This form is effective beginning with the January 1 to June 30, 2017 accounting period (2017/1) If you are filing for a prior accounting period, contact the Licensing Division for the correct form.

**STATEMENT OF ACCOUNT** for Secondary Transmissions by

Cable Systems (Long Form)

General instructions are located in

the first tab of this workbook.

## SA3E Long Form

Return completed workbook by email to:

### coplicsoa@copyright.gov

For additional information, contact the U.S. Copyright Office Licensing Division at: Tel: (202) 707-8150

| LEGAL NAME OF OWNER/MAILING ADDRESS OF CABLE SYSTEM<br>CEQUEL COMMUNICATIONS LLC<br>0062972019                                                                                                    | Α         | ACCOUNTING PERIOD COVERED BY 1                                                                                                    | THIS STATEMENT:                              |                            |               |        |  |  |  |
|----------------------------------------------------------------------------------------------------|-----------|----------------------------------------------------------------------------------------------------|----------------------------------------------|----------------------------|---------------|--------|--|--|--|
| B       Give the full legal name of the owner of the cable system. If the owner is a subsidiary of another corporation, give the full corporation is the subsidiary, not that of the parent corporation of the business of the cable system.         List any other name or names under which the owner conducts the business of the cable system.                                                                                                    | •         | 2019/1                                                                                                    |                                              |                            |               |        |  |  |  |
| CEQUEL COMMUNICATIONS LLC       0062972019         006297 2019/       006297 2019/         3015 S SE LOOP 323<br>TYLER, TX 75701       006297 2019/         C       INSTRUCTIONS: In line 1, give any business or trade names used to identify the business and operation of the system unless these names already appear in space B. In line 2, give the mailing address of the system, if different from the address given in space B.         System       1         DENTIFICATION OF CABLE SYSTEM:       2         VARIAN ADDRESS OF CABLE SYSTEM:       2         Number: steel, ruar route, spantment, or sole number)       (different from the address given in space B.         City Unit state: ap code)       Mailung address of cable System:         Community       Environmention: spantment, or sole number)         With all communities.       City OR TOWN         Served       City OR TOWN         First       JONESBORO         Below is a sample for reporting communities if you report multiple channel line-ups in Space G.       City OR TOWN (SAMPLE)         Sample       Alds       1         Aldia       Mailance       MD       8                                                                                                    |           | Give the full legal name of the owner of the cable system. If the owner is a subsidiary of another corporation, give the full corpo<br>rate title of the subsidiary, not that of the parent corporation<br>List any other name or names under which the owner conducts the business of the cable system<br>If there were different owners during the accounting period, only the owner on the last day of the accounting period should submi<br>a single statement of account and royalty fee payment covering the entire accounting perioo |                                              |                            |               |        |  |  |  |
| ODG297     2019/       3015 S SE LOOP 323<br>T/LER, TX 75701       C       System       1       DENTIFICATION OF CABLE SYSTEM:<br>JONESBORO       2       MAILING ADDRESS OF CABLE SYSTEM:<br>JONESBORO       2       Instructions: street, rural roote, agartment, or suite number)       (ctty, town, state, zap code)       First<br>Communit       First<br>Communit       Sample       Alda       Allance       Alda       Allance                                                                                                    |           |                                                                                                    |                                              |                            |               |        |  |  |  |
| System     INSTRUCTIONS: In line 1, give any business or trade names used to identify the business and operation of the system unless these names already appear in space B. In line 2, give the mailing address of the system, if different from the address given in space B.       System     Image: Dentification of cable system:<br>JONESBORO       MalLing address of cable system:<br>JONESBORO     MalLing address of cable system:<br>JONESBORO       MalLing address of cable system:<br>Z     Image: Dentification of cable system:<br>JONESBORO       MalLing address of cable system:<br>Z     Image: Dentification of cable system:<br>JONESBORO       MalLing address of cable system:<br>Z     Image: Dentification of suite number)       City: town, state: zip code)     Image: Dentification state: zip code)       D     Instructions: For complete space D instructions, see page 1b. Identify only the frst community served below and relist on page 1b<br>with all communities.       Community     State:<br>JONESBORO     AR       Below is a sample for reporting communities if you report multiple channel line-ups in Space G.<br>CITY OR TOWN (SAMPLE)     STATE       Sample     Alda     MD     A       Alda     MD     A       Alliance     MD     A                                                                                                    |           |                                                                                                    |                                              |                            | 00629         | 720191 |  |  |  |
| TYLER, TX 75701         C       INSTRUCTIONS: In line 1, give any business or trade names used to identify the business and operation of the system unless these names already appear in space B. In line 2, give the mailing address of the system, if different from the address given in space B.         System       Image: Destrictation of cable system: Joness of cable system: Joness of cable system: Joness of cable system: Joness of cable system: Zive the mailing address of the system unless these names already appear in space B. In line 2, give the mailing address of the system, if different from the address given in space B.         D       Mailing address of cable system: Zive the mailing address of the system unless these names already appear in space B.         D       Image: Sive the mailing address of the system unless these names already appear in space B.         D       Mailing address of cable system: Zive the mailing address of the system unless these names already appear in space B.         Zive the mailing address of the system, if different from the address given in space B.       Image: Cive the mailing address of the system, if different from the address given in space B.         D       Mailing address of cable system: Zive the mailing address of the system unless these names already appear in space B.       Image: Cive the mailing address of the system, if different from the address given in space B.         D       Mailing address of cable system: Zive the mailing address of the system unless these names are appeared by the first community served below and relist on page 1b with all communities.       State         Community       State< |           |                                                                                                    |                                              |                            | 006297        | 2019/1 |  |  |  |
| System       names already appear in space B. In line 2, give the mailing address of the system, if different from the address given in space B.         System       1       DENTIFICATION OF CABLE SYSTEM:<br>JONESBORO         MalLing ADDRESS OF CABLE SYSTEM:       2         Instructions: Served       Instructions: For complete space D instructions, see page 1b. Identify only the frst community served below and relist on page 1b<br>with all communities.         Community       State       JONESBORO         Below is a sample for reporting communities if you report multiple channel line-ups in Space G.<br>CITY OR TOWN (SAMPLE)       STATE       CH LINE UP       SUB GRP#         Sample       Alda       MD       A       1                                                                                                    |           |                                                                                                    |                                              |                            |               |        |  |  |  |
| System       1       IDENTIFICATION OF CABLE SYSTEM:<br>JONESBORO         MAILING ADDRESS OF CABLE SYSTEM:       2         VINUMBER, street, rural route, apartment, or suite number)       (City, town, state, zip code)         (City, town, state, zip code)       (City, town, state, zip code)         D       Instructions: For complete space D instructions, see page 1b. Identify only the frst community served below and relist on page 1b         Area       with all communities.         Served       CITY OR TOWN         First       JONESBORO         Below is a sample for reporting communities if you report multiple channel line-ups in Space G.         CITY OR TOWN (SAMPLE)       STATE         Sample       Alda       MD         Alda       MD       A         Alliance       MD       B                                                                                                    | С         |                                                                                                    |                                              |                            |               |        |  |  |  |
| 2       Instructions: For complete space D instructions, see page 1b. Identify only the frst community served below and relist on page 1b         D       Instructions: For complete space D instructions, see page 1b. Identify only the frst community served below and relist on page 1b         Area       Structions: For complete space D instructions, see page 1b. Identify only the frst community served below and relist on page 1b         Area       CITY OR TOWN       STATE         JONESBORO       AR         Below is a sample for reporting communities if you report multiple channel line-ups in Space G.       CITY OR TOWN (SAMPLE)       STATE       CH LINE UP       SUB GRP#         Aida       MD       A       1         Aliance       MD       B       2                                                                                                    | System    | 1 IDENTIFICATION OF CABLE SYSTEM:                                                                                                    |                                              |                            |               |        |  |  |  |
| D       Instructions: For complete space D instructions, see page 1b. Identify only the frst community served below and relist on page 1b         Area       with all communities.         Served       CITY OR TOWN         First       JONESBORO         Below is a sample for reporting communities if you report multiple channel line-ups in Space G.         CITY OR TOWN (SAMPLE)       STATE         Sample       Alda       MD       A         Alliance       MD       B       2                                                                                                    |           |                                                                                                    |                                              |                            |               |        |  |  |  |
| Area<br>Served     with all communities.       First<br>Community     CITY OR TOWN     STATE       Below is a sample for reporting communities if you report multiple channel line-ups in Space G.     CITY OR TOWN (SAMPLE)       Sample     Alda     MD     A       Alliance     MD     B     2                                                                                                    |           |                                                                                                    |                                              |                            |               |        |  |  |  |
| Served     CITY OR TOWN     STATE       First     JONESBORO     AR       Community     Below is a sample for reporting communities if you report multiple channel line-ups in Space G.     CITY OR TOWN (SAMPLE)       Sample     Alda     MD     A       Alliance     MD     B     2                                                                                                    | _         |                                                                                                    | ns, see page 1b. Identify only the frst comr | nunity served below and re | elist on page | e 1b   |  |  |  |
| Community     Below is a sample for reporting communities if you report multiple channel line-ups in Space G.       CITY OR TOWN (SAMPLE)     STATE     CH LINE UP     SUB GRP#       Alda     MD     A     1       Alliance     MD     B     2                                                                                                    |           |                                                                                                    | STATE                                        |                            |               |        |  |  |  |
| Sample     State     CH LINE UP     SUB GRP#       Alda     MD     A     1       Alliance     MD     B     2                                                                                                    |           | JONESBORO AR                                                                                                    |                                              |                            |               |        |  |  |  |
| Sample     Alda     MD     A     1       Alliance     MD     B     2                                                                                                    | Community |                                                                                                    | if you report multiple channel line-ups in S |                            |               |        |  |  |  |
| Alliance MD B 2                                                                                                    |           | · · · · · · · · · · · · · · · · · · ·                                                                                                    |                                              |                            | SUB           | -      |  |  |  |
|                                                                                                    | Sample    |                                                                                                    |                                              |                            |               |        |  |  |  |
|                                                                                                    |           |                                                                                                    |                                              |                            |               |        |  |  |  |
|                                                                                                    |           |                                                                                                    |                                              |                            |               | -      |  |  |  |

FOR COPYRIGHT OFFICE USE ONLY

\$

AMOUNT

ALLOCATION NUMBER

DATE RECEIVED

8/28/2019

completed record of statements of account, and it may affect the legal suffciency of the fling, a determination that would be made by a court of law.

| LEGAL NAME OF OWNER OF CABLE SYSTEM: SYSTEM ID#                                                                                                    |                   |                     |          |                                             |  |  |  |  |
|----------------------------------------------------------------------------------------------------|-------------------|---------------------|----------|---------------------------------------------|--|--|--|--|
| CEQUEL COMMUNICATIONS LLC 006297                                                                                                    |                   |                     |          |                                             |  |  |  |  |
| <b>Instructions:</b> List each separate community served by the cable system. A "community" is the same as a "community unit" as defined in FCC rules: "a separate and distinct community or municipal entity (including unincorporated communities within unincorporated areas and including single, discrete unincorporated areas." 47 C.F.R. §76.5(dd). The frst community that you list will serve as a form of system identification hereafter known as the "first community." Please use it as the first community on all future filings. |                   |                     |          |                                             |  |  |  |  |
| <b>Note:</b> Entities and properties such as hotels, apartments, condominiums, or mobile hor below the identified city or town.                                                                                                    |                   | •                   | ntheses  |                                             |  |  |  |  |
| If all communities receive the same complement of television broadcast stations (i.e., or<br>all communities with the channel line-up "A" in the appropriate column below or leave th<br>on a partially distant or partially permitted basis in the DSE Schedule, associate each re<br>designated by a number (based on your reporting from Part 9).                                                                                                    | e column blank. I | f you report any st | ations   |                                             |  |  |  |  |
| When reporting the carriage of television broadcast stations on a community-by-commu channel line-up designated by an alpha-letter(s) (based on your Space G reporting) and (based on your reporting from Part 9 of the DSE Schedule) in the appropriate columns be                                                                                                    | a subscriber gro  |                     |          |                                             |  |  |  |  |
| CITY OR TOWN                                                                                                    | STATE             | CH LINE UP          | SUB GRP# |                                             |  |  |  |  |
| JONESBORO                                                                                                    | AR                |                     | 1        | First                                       |  |  |  |  |
| BAY                                                                                                    | AR                |                     | 2        | Community                                   |  |  |  |  |
| CRAIGHEAD COUNTY                                                                                                    | AR                |                     | 1        |                                             |  |  |  |  |
|                                                                                                    |                   |                     |          |                                             |  |  |  |  |
|                                                                                                    |                   |                     |          | Constructions for                           |  |  |  |  |
|                                                                                                    |                   |                     |          | See instructions for additional information |  |  |  |  |
|                                                                                                    |                   |                     |          | on alphabetization.                         |  |  |  |  |
|                                                                                                    |                   |                     |          |                                             |  |  |  |  |
|                                                                                                    |                   |                     |          |                                             |  |  |  |  |
|                                                                                                    |                   |                     |          | Add rows as necessary.                      |  |  |  |  |
|                                                                                                    |                   |                     |          |                                             |  |  |  |  |
|                                                                                                    |                   |                     |          |                                             |  |  |  |  |
|                                                                                                    |                   |                     |          |                                             |  |  |  |  |
|                                                                                                    |                   |                     |          |                                             |  |  |  |  |
|                                                                                                    |                   |                     |          |                                             |  |  |  |  |
|                                                                                                    |                   |                     |          |                                             |  |  |  |  |
|                                                                                                    |                   |                     |          |                                             |  |  |  |  |
|                                                                                                    |                   |                     |          |                                             |  |  |  |  |
|                                                                                                    |                   |                     |          |                                             |  |  |  |  |
|                                                                                                    |                   |                     |          |                                             |  |  |  |  |
|                                                                                                    |                   |                     |          |                                             |  |  |  |  |
|                                                                                                    |                   |                     |          |                                             |  |  |  |  |
|                                                                                                    |                   |                     |          |                                             |  |  |  |  |
|                                                                                                    |                   |                     |          |                                             |  |  |  |  |
|                                                                                                    |                   |                     |          |                                             |  |  |  |  |
|                                                                                                    |                   |                     |          |                                             |  |  |  |  |
|                                                                                                    |                   |                     |          |                                             |  |  |  |  |
|                                                                                                    |                   |                     |          |                                             |  |  |  |  |
|                                                                                                    |                   |                     |          |                                             |  |  |  |  |
|                                                                                                    |                   |                     |          |                                             |  |  |  |  |
|                                                                                                    |                   |                     |          |                                             |  |  |  |  |
|                                                                                                    |                   |                     |          |                                             |  |  |  |  |
|                                                                                                    |                   |                     |          |                                             |  |  |  |  |
|                                                                                                    |                   |                     |          |                                             |  |  |  |  |
|                                                                                                    |                   |                     |          |                                             |  |  |  |  |
|                                                                                                    |                   |                     |          |                                             |  |  |  |  |
|                                                                                                    |                   |                     |          |                                             |  |  |  |  |

|  | <br> |  |
|--|------|--|
|  |      |  |
|  |      |  |

|                       | Γ                                                                                                    |                                                                                  |                                                                                                    |                                                 |            |                      |              |                           | I SA3E. PAGE |  |
|-----------------------|----------------------------------------------------------------------------------------------------|----------------------------------------------------------------------------------|----------------------------------------------------------------------------------------------------|-------------------------------------------------|------------|----------------------|--------------|---------------------------|--------------|--|
| Name                  | LEGAL NAME OF OWNER OF CABL                                                                                                    | E SYSTEM:                                                                        |                                                                                                    |                                                 |            |                      |              | S                         | YSTEM ID     |  |
| name                  | CEQUEL COMMUNICAT                                                                                                    | TIONS LLC                                                                        |                                                                                                    |                                                 |            |                      |              |                           | 00629        |  |
|                       |                                                                                                    |                                                                                  |                                                                                                    |                                                 | ATES       |                      |              |                           |              |  |
| E                     | SECONDARY TRANSMISSION SERVICE: SUBSCRIBERS AND RATES<br>In General: The information in space E should cover all categories of secondary transmission service of the cable                                                                      |                                                                                  |                                                                                                    |                                                 |            |                      |              |                           |              |  |
|                       | system, that is, the retransmission of television and radio broadcasts by your system to subscribers. Give information                                                                                                    |                                                                                  |                                                                                                    |                                                 |            |                      |              |                           |              |  |
| Secondary             | about other services (including pay cable) in space F, not here. All the facts you state must be those existing on the                                                                                                    |                                                                                  |                                                                                                    |                                                 |            |                      |              |                           |              |  |
| Transmission          |                                                                                                    | e accounting period (June 30 or December 31, as the case may be).                |                                                                                                    |                                                 |            |                      |              |                           |              |  |
| Service: Sub-         |                                                                                                    | blocks in space E call for the number of subscribers to the cable system, broken |                                                                                                    |                                                 |            |                      |              |                           |              |  |
| scribers and<br>Rates |                                                                                                    |                                                                                  | transmission service. In general, you can compute the number of subscribers in mber of billings in that category (the number of persons or organizations charged |                                                 |            |                      |              |                           |              |  |
| Rates                 | separately for the particular service at the rate indicated—not the number of sets receiving service).                                                                                                    |                                                                                  |                                                                                                    |                                                 |            |                      |              |                           |              |  |
|                       | Rate: Give the standard rate c                                                                                                    |                                                                                  |                                                                                                    |                                                 |            |                      |              | ge and the                |              |  |
|                       | unit in which it is generally billed. (Example: "\$20/mth"). Summarize any standard rate variations within a particular rate                                                                                                    |                                                                                  |                                                                                                    |                                                 |            |                      |              |                           |              |  |
|                       | category, but do not include disc                                                                                                    |                                                                                  |                                                                                                    |                                                 |            |                      |              |                           |              |  |
|                       | Block 1: In the left-hand block<br>systems most commonly provide                                                                                                    |                                                                                  |                                                                                                    |                                                 |            |                      |              |                           |              |  |
|                       | that applies to your system. Not                                                                                                    |                                                                                  |                                                                                                    |                                                 |            |                      |              |                           |              |  |
|                       | categories, that person or entity                                                                                                    |                                                                                  |                                                                                                    |                                                 |            |                      |              |                           |              |  |
|                       | subscriber who pays extra for ca                                                                                                    | ble service to                                                                   | additior                                                                                                    | nal sets would b                                | e included |                      |              |                           |              |  |
|                       | first set" and would be counted of                                                                                                    |                                                                                  |                                                                                                    |                                                 |            |                      |              |                           |              |  |
|                       | Block 2: If your cable system                                                                                                    |                                                                                  |                                                                                                    |                                                 |            |                      |              |                           |              |  |
|                       | printed in block 1 (for example, tiers of services that include one or more secondary transmissions), list them, together with the number of subscribers and rates, in the right-hand block. A two- or three-word description of the service is |                                                                                  |                                                                                                    |                                                 |            |                      |              |                           |              |  |
|                       | sufficient.                                                                                                    |                                                                                  |                                                                                                    |                                                 |            |                      |              |                           |              |  |
|                       | BLO                                                                                                    | DCK 1                                                                            |                                                                                                    |                                                 |            |                      | BLOC         | K 2                       |              |  |
|                       |                                                                                                    | NO. OF                                                                           |                                                                                                    | DATE                                            | 0.4.7      |                      |              | NO. OF                    | DATE         |  |
|                       | CATEGORY OF SERVICE                                                                                                    | SUBSCRIB                                                                         | ERS                                                                                                    | RATE                                            | CAT        | EGORY OF SEI         | RVICE        | SUBSCRIBERS               | RATE         |  |
|                       | Residential:                                                                                                    |                                                                                  |                                                                                                    |                                                 |            |                      |              |                           |              |  |
|                       | Service to first set                                                                                                    |                                                                                  | 3,718                                                                                                    |                                                 |            |                      |              |                           |              |  |
|                       | Service to additional set(s)                                                                                                    | Z                                                                                | 9,133                                                                                                    | 0                                               |            |                      |              |                           |              |  |
|                       | • FM radio (if separate rate)                                                                                                    |                                                                                  |                                                                                                    |                                                 |            |                      |              |                           |              |  |
|                       | Motel, hotel                                                                                                    |                                                                                  |                                                                                                    |                                                 |            |                      |              |                           |              |  |
|                       | Commercial                                                                                                    |                                                                                  | 582                                                                                                    | \$ 34.99                                        |            |                      |              |                           |              |  |
|                       | Converter     Residential                                                                                                    |                                                                                  |                                                                                                    |                                                 |            |                      |              |                           |              |  |
|                       | Non-residential                                                                                                    |                                                                                  |                                                                                                    |                                                 |            |                      |              |                           |              |  |
|                       | Non-residential                                                                                                    |                                                                                  |                                                                                                    |                                                 |            |                      |              |                           |              |  |
|                       | SERVICES OTHER THAN SEC                                                                                                    | ONDARY TRA                                                                       | NSMIS                                                                                                    | SIONS: RATE                                     | S          |                      |              |                           |              |  |
| F                     | In General: Space F calls for rate                                                                                                    |                                                                                  |                                                                                                    |                                                 |            |                      |              |                           |              |  |
| •                     | not covered in space E, that is, t                                                                                                    |                                                                                  |                                                                                                    |                                                 |            |                      |              |                           |              |  |
| Services              | service for a single fee. There ar<br>furnished at cost or (2) services                                                                                                    |                                                                                  | ,                                                                                                    |                                                 | 0          |                      |              |                           |              |  |
| Other Than            | amount of the charge and the ur                                                                                                    |                                                                                  |                                                                                                    |                                                 |            |                      |              |                           |              |  |
| Secondary             | enter only the letters "PP" in the                                                                                                    |                                                                                  |                                                                                                    |                                                 |            |                      |              | ogram zaolo,              |              |  |
| Transmissions:        | Block 1: Give the standard rat                                                                                                    |                                                                                  |                                                                                                    |                                                 |            |                      |              |                           |              |  |
| Rates                 | Block 2: List any services that                                                                                                    | • •                                                                              |                                                                                                    |                                                 | -          | • •                  |              |                           |              |  |
|                       | listed in block 1 and for which a<br>brief (two- or three-word) descrip                                                                                                    |                                                                                  |                                                                                                    |                                                 | sned. List | these other services | vices in the | e form of a               |              |  |
|                       |                                                                                                    |                                                                                  |                                                                                                    |                                                 |            |                      |              |                           |              |  |
|                       |                                                                                                    | BLO                                                                              |                                                                                                    | GORY OF SER                                     |            |                      | CATECO       | BLOCK 2<br>ORY OF SERVICE |              |  |
|                       | CATEGORY OF SERVICE<br>Continuing Services:                                                                                                    | RATE                                                                             | -                                                                                                    | ation: Non-res                                  | -          | RATE                 | CATEGO       | DRY OF SERVICE            | RATE         |  |
|                       | Pay cable                                                                                                    | \$ 19.00                                                                         |                                                                                                    | otel, hotel                                     | laonnaí    |                      |              |                           |              |  |
|                       | • Pay cable—add'l channel                                                                                                    | \$ 19.00                                                                         |                                                                                                    | mmercial                                        |            |                      | •••••        | ••••••                    |              |  |
|                       | Fire protection                                                                                                    | ······                                                                           |                                                                                                    | y cable                                         |            | ·····                |              |                           |              |  |
|                       | •Burglar protection                                                                                                    |                                                                                  |                                                                                                    |                                                 | nannel     | ·····                |              |                           |              |  |
|                       | Installation: Residential                                                                                                    |                                                                                  | Pay cable-add'l c     Fire protection                                                                                                    |                                                 |            | ·····                |              |                           |              |  |
|                       | First set                                                                                                    | \$ 99.00                                                                         |                                                                                                    |                                                 |            | ·····                |              |                           |              |  |
|                       | Additional set(s)                                                                                                    | \$ 25.00                                                                         |                                                                                                    | services:                                       |            | ·····                |              |                           |              |  |
|                       | • FM radio (if separate rate)                                                                                                    |                                                                                  |                                                                                                    | connect                                         |            | \$ 40.00             |              |                           |              |  |
|                       |                                                                                                    | ·                                                                                |                                                                                                    |                                                 |            | ·····                |              |                           |              |  |
|                       | Converter                                                                                                    |                                                                                  | • 1 // 5                                                                                                    | sconnect                                        |            |                      |              |                           |              |  |
|                       | Converter                                                                                                    |                                                                                  |                                                                                                    | sconnect                                        |            | \$ 25.00             |              |                           |              |  |
|                       | • Converter                                                                                                    |                                                                                  | • Ou                                                                                                    | sconnect<br>Itlet relocation<br>ove to new addr | ess        | \$ 25.00<br>\$ 99.00 |              |                           |              |  |

### 9/1

| LEGAL NAME OF OWNER OF CABLE SYSTEM: SYSTEM ID#                                                                                                    |                            |
|----------------------------------------------------------------------------------------------------|----------------------------|
| CEQUEL COMMUNICATIONS LLC 006297                                                                                                    | , Name                     |
| PRIMARY TRANSMITTERS: TELEVISION                                                                                                    |                            |
| n General: In space G, identify every television station (including translator stations and low power television stations) carried by your cable system during the accounting period, except (1) stations carried only on a part-time basis under FCC rules and regulations in effect on June 24, 1981, permitting the carriage of certain network programs [sections 76.59(d)(2) and (4), 76.61(e)(2) and (4), or 76.63 (referring to 76.61(e)(2) and (4))]; and (2) certain stations carried on a | G                          |
| substitute program basis, as explained in the next paragraph.<br>Substitute Basis Stations: With respect to any distant stations carried by your cable system on a substitute program                                                                                                    | Transmitters<br>Television |
| basis under specifc FCC rules, regulations, or authorizations:<br>Do not list the station here in space G—but do list it in space I (the Special Statement and Program Log)—if the<br>station was carried only on a substitute basis.                                                                                                    |                            |
| List the station here, and also in space I, if the station was carried both on a substitute basis and also on some other basis. For further information concerning substitute basis stations, see page (v) of the general instructions located in the paper SA3 form.                                                                                                    |                            |
| Column 1: List each station's call sign. Do not report origination program services such as HBO, ESPN, etc. Identify                                                                                                    |                            |
| each multicast stream associated with a station according to its over-the-air designation. For example, report multi-<br>cast stream as "WETA-2". Simulcast streams must be reported in column 1 (list each stream separately; for example                                                                                                    |                            |
| VETA-simulcast).                                                                                                    |                            |
| Column 2: Give the channel number the FCC has assigned to the television station for broadcasting over-the-air in                                                                                                    |                            |
| ts community of license. For example, WRC is Channel 4 in Washington, D.C. This may be different from the channel<br>on which your cable system carried the station.                                                                                                    |                            |
| Column 3: Indicate in each case whether the station is a network station, an independent station, or a noncommercial                                                                                                    |                            |
| educational station, by entering the letter "N" (for network), "N-M" (for network multicast), "I" (for independent), "I-M"                                                                                                    |                            |
| for independent multicast), "E" (for noncommercial educational), or "E-M" (for noncommercial educational multicast).                                                                                                    |                            |
| For the meaning of these terms, see page (v) of the general instructions located in the paper SA3 form.<br><b>Column 4:</b> If the station is outside the local service area, (i.e. "distant"), enter "Yes". If not, enter "No". For an ex-                                                                                                    |                            |
| planation of local service area, see page (v) of the general instructions located in the paper SA3 form.                                                                                                    |                            |
| Column 5: If you have entered "Yes" in column 4, you must complete column 5, stating the basis on which your                                                                                                    |                            |
| cable system carried the distant station during the accounting period. Indicate by entering "LAC" if your cable system                                                                                                    |                            |
| carried the distant station on a part-time basis because of lack of activated channel capacity.                                                                                                    |                            |
| For the retransmission of a distant multicast stream that is not subject to a royalty payment because it is the subject                                                                                                    |                            |
| of a written agreement entered into on or before June 30, 2009, between a cable system or an association representing<br>he cable system and a primary transmitter or an association representing the primary transmitter, enter the designa-                                                                                                    |                            |
| ion "E" (exempt). For simulcasts, also enter "E". If you carried the channel on any other basis, enter "O." For a further                                                                                                    |                            |
| explanation of these three categories, see page (v) of the general instructions located in the paper SA3 form.                                                                                                    |                            |
| Column 6: Give the location of each station. For U.S. stations, list the community to which the station is licensed by the                                                                                                    |                            |
| FCC. For Mexican or Canadian stations, if any, give the name of the community with which the station is identifed.                                                                                                    |                            |

FCC. For Mexican or Canadian stations, if any, give the name of the community with which the station is identified. **Note:** If you are utilizing multiple channel line-ups, use a separate space G for each channel line-up.

|                 |                                | CHANN                    | EL LINE-UP                 | AA                                      |                        |                       |
|-----------------|--------------------------------|--------------------------|----------------------------|-----------------------------------------|------------------------|-----------------------|
| 1. CALL<br>SIGN | 2. B'CAST<br>CHANNEL<br>NUMBER | 3. TYPE<br>OF<br>STATION | 4. DISTANT?<br>(Yes or No) | 5. BASIS OF<br>CARRIAGE<br>(If Distant) | 6. LOCATION OF STATION |                       |
| KAIT-1          | 8                              | N                        | No                         |                                         | JONESBORO, AR          |                       |
| KAIT-2          | 8.2                            | N-M                      | No                         |                                         | JONESBORO, AR          | See instructions for  |
| KAIT-3          | 8.3                            | I-M                      | No                         |                                         | JONESBORO, AR          | additional informatio |
| KAIT-HD1        | 8                              | N-M                      | No                         |                                         | JONESBORO, AR          | on alphabetization.   |
| KAIT-HD2        | 8.2                            | N-M                      | No                         |                                         | JONESBORO, AR          |                       |
| KAIT-HD3        | 8.3                            | N-M                      | No                         |                                         | JONESBORO, AR          |                       |
| KATV-1          | 7                              | N                        | Yes                        | 0                                       | LITTLE ROCK, AR        |                       |
| KJNB-1          | 39                             | I                        | No                         |                                         | JONESBORO, AR          |                       |
| KJNB-2          | 39.2                           | N-M                      | No                         |                                         | JONESBORO, AR          |                       |
| KJNB-3          | 39.3                           | I-M                      | No                         |                                         | JONESBORO, AR          |                       |
| KJNB-HD1        | 39                             | I-M                      | No                         |                                         | JONESBORO, AR          |                       |
| KJNB-HD2        | 39.2                           | N-M                      | No                         |                                         | JONESBORO, AR          |                       |
| KTEJ-1          | 19                             | E                        | No                         |                                         | JONESBORO, AR          |                       |
| KTEJ-2          | 19.2                           | E-M                      | No                         |                                         | JONESBORO, AR          |                       |
| KTEJ-3          | 19.3                           | E-M                      | No                         |                                         | JONESBORO, AR          |                       |
| KTEJ-4          | 19.4                           | E-M                      | No                         |                                         | JONESBORO, AR          |                       |
| KTEJ-HD1        | 19                             | E-M                      | No                         |                                         | JONESBORO, AR          |                       |
| KVTJ-1          | 48                             | I                        | No                         |                                         | JONESBORO, AR          |                       |
| KVTJ-HD1        | 48                             | I-M                      | No                         |                                         | JONESBORO, AR          |                       |
| WKNO-1          | 10                             | Е                        | Yes                        | 0                                       | MEMPHIS, TN            |                       |
| WREG-1          | 3                              | N                        | No                         |                                         | MEMPHIS, TN            |                       |
| WREG-HD1        | 3                              | N-M                      | No                         |                                         | MEMPHIS, TN            |                       |
|                 |                                |                          |                            |                                         |                        |                       |
|                 |                                |                          |                            |                                         |                        |                       |
|                 |                                |                          |                            |                                         |                        |                       |

| Name                                   |                                                                                                    |                                                                                                    |                                                                                                    |                                                                                                    |                                      |                                                                                                    |                                                                                                    |                                                                       | SYSTEM ID#<br>006297                                                                     |
|----------------------------------------|----------------------------------------------------------------------------------------------------|----------------------------------------------------------------------------------------------------|----------------------------------------------------------------------------------------------------|----------------------------------------------------------------------------------------------------|--------------------------------------|----------------------------------------------------------------------------------------------------|----------------------------------------------------------------------------------------------------|-----------------------------------------------------------------------|------------------------------------------------------------------------------------------|
| H<br>Primary<br>Transmitters:<br>Radio | all-band basis v<br>Special Instruct<br>receivable if (1)<br>on the basis of<br>For detailed info<br>located in the p<br>Column 1: lo<br>Column 2: S<br>Column 3: If<br>signal, indicate<br>Column 4: G | t every radio si<br>whose signals w<br>ctions Concer<br>it is carried by<br>monitoring, to lormation about<br>aper SA3 form<br>dentify the call<br>state whether the<br>the radio station<br>this by placing<br>Sive the station | tation ca<br>were "ge<br>ning All<br>the syst<br>be receive<br>the the syst<br>be receive<br>the the syst<br>be receive<br>the syst<br>sign of e<br>ne statio<br>on's sigr<br>a check<br>'s locatio | rried on a separate and discr<br>nerally receivable" by your ca<br>-Band FM Carriage: Under<br>tem whenever it is received a<br>ved at the headend, with the<br>Copyright Office regulations<br>each station carried.<br>In is AM or FM.<br>Nal was electronically process<br>mark in the "S/D" column.<br>on (the community to which the<br>the community with which the | abl<br>Co<br>at t<br>sy<br>on<br>sec | le system during<br>opyright Office re<br>he system's hea<br>stem's FM anten<br>this point, see p<br>d by the cable sy<br>station is licens | the accounting<br>egulations, an<br>adend, and (2)<br>ana, during ce<br>bage (vi) of the<br>ystem as a sep<br>ed by the FCC | ng period<br>FM sign<br>it can b<br>rtain sta<br>e genera<br>parate a | d.<br>al is generally<br>e expected,<br>ted intervals.<br>al instructions<br>nd discrete |
|                                        | CALL SIGN                                                                                                    | AM or EM                                                                                                    | e/n                                                                                                    |                                                                                                    | 11                                   | CALL SIGN                                                                                                    | AM or FM                                                                                                    | e/n                                                                   |                                                                                          |
|                                        | CALL SIGN                                                                                                    | AM or FM                                                                                                    | S/D                                                                                                    | LOCATION OF STATION                                                                                                    | $\parallel$                          | GALL SIGN                                                                                                    |                                                                                                    | S/D                                                                   | LOCATION OF STATION                                                                      |
|                                        |                                                                                                    |                                                                                                    |                                                                                                    |                                                                                                    | -                                    |                                                                                                    |                                                                                                    |                                                                       |                                                                                          |
|                                        |                                                                                                    |                                                                                                    |                                                                                                    |                                                                                                    |                                      |                                                                                                    |                                                                                                    |                                                                       |                                                                                          |
|                                        |                                                                                                    |                                                                                                    |                                                                                                    |                                                                                                    |                                      |                                                                                                    |                                                                                                    |                                                                       |                                                                                          |
|                                        |                                                                                                    |                                                                                                    |                                                                                                    |                                                                                                    | ]                                    |                                                                                                    |                                                                                                    |                                                                       |                                                                                          |
|                                        |                                                                                                    |                                                                                                    |                                                                                                    |                                                                                                    | -                                    |                                                                                                    |                                                                                                    |                                                                       |                                                                                          |
|                                        |                                                                                                    |                                                                                                    |                                                                                                    |                                                                                                    | -                                    |                                                                                                    |                                                                                                    |                                                                       |                                                                                          |
|                                        |                                                                                                    |                                                                                                    |                                                                                                    |                                                                                                    |                                      |                                                                                                    |                                                                                                    |                                                                       |                                                                                          |
|                                        |                                                                                                    |                                                                                                    |                                                                                                    |                                                                                                    |                                      |                                                                                                    |                                                                                                    |                                                                       |                                                                                          |
|                                        |                                                                                                    |                                                                                                    |                                                                                                    |                                                                                                    | -                                    |                                                                                                    |                                                                                                    |                                                                       |                                                                                          |
|                                        |                                                                                                    |                                                                                                    |                                                                                                    |                                                                                                    | -                                    |                                                                                                    |                                                                                                    |                                                                       |                                                                                          |
|                                        |                                                                                                    |                                                                                                    |                                                                                                    |                                                                                                    |                                      |                                                                                                    |                                                                                                    |                                                                       |                                                                                          |
|                                        |                                                                                                    |                                                                                                    |                                                                                                    |                                                                                                    |                                      |                                                                                                    |                                                                                                    |                                                                       |                                                                                          |
|                                        |                                                                                                    |                                                                                                    |                                                                                                    |                                                                                                    | -                                    |                                                                                                    |                                                                                                    |                                                                       |                                                                                          |
|                                        |                                                                                                    |                                                                                                    |                                                                                                    |                                                                                                    | -                                    |                                                                                                    |                                                                                                    |                                                                       |                                                                                          |
|                                        |                                                                                                    |                                                                                                    |                                                                                                    |                                                                                                    |                                      |                                                                                                    |                                                                                                    |                                                                       |                                                                                          |
|                                        |                                                                                                    |                                                                                                    |                                                                                                    |                                                                                                    |                                      |                                                                                                    |                                                                                                    |                                                                       |                                                                                          |
|                                        |                                                                                                    |                                                                                                    |                                                                                                    |                                                                                                    | -                                    |                                                                                                    |                                                                                                    |                                                                       |                                                                                          |
|                                        |                                                                                                    |                                                                                                    |                                                                                                    |                                                                                                    | -                                    |                                                                                                    |                                                                                                    |                                                                       |                                                                                          |
|                                        |                                                                                                    |                                                                                                    |                                                                                                    |                                                                                                    |                                      |                                                                                                    |                                                                                                    |                                                                       |                                                                                          |
|                                        |                                                                                                    |                                                                                                    |                                                                                                    |                                                                                                    | .                                    |                                                                                                    |                                                                                                    |                                                                       |                                                                                          |
|                                        |                                                                                                    |                                                                                                    |                                                                                                    |                                                                                                    | -                                    |                                                                                                    |                                                                                                    |                                                                       |                                                                                          |
|                                        |                                                                                                    |                                                                                                    |                                                                                                    |                                                                                                    | -                                    |                                                                                                    |                                                                                                    |                                                                       |                                                                                          |
|                                        |                                                                                                    |                                                                                                    |                                                                                                    |                                                                                                    |                                      |                                                                                                    |                                                                                                    |                                                                       |                                                                                          |
|                                        |                                                                                                    |                                                                                                    |                                                                                                    |                                                                                                    | .                                    |                                                                                                    |                                                                                                    |                                                                       |                                                                                          |
|                                        |                                                                                                    |                                                                                                    |                                                                                                    |                                                                                                    | -                                    |                                                                                                    |                                                                                                    |                                                                       |                                                                                          |
|                                        |                                                                                                    |                                                                                                    |                                                                                                    |                                                                                                    |                                      |                                                                                                    |                                                                                                    |                                                                       |                                                                                          |
|                                        |                                                                                                    |                                                                                                    |                                                                                                    |                                                                                                    |                                      |                                                                                                    |                                                                                                    |                                                                       |                                                                                          |
|                                        |                                                                                                    |                                                                                                    |                                                                                                    |                                                                                                    |                                      |                                                                                                    |                                                                                                    |                                                                       |                                                                                          |
|                                        |                                                                                                    |                                                                                                    |                                                                                                    |                                                                                                    | -                                    |                                                                                                    |                                                                                                    |                                                                       |                                                                                          |
|                                        |                                                                                                    |                                                                                                    |                                                                                                    |                                                                                                    |                                      |                                                                                                    |                                                                                                    |                                                                       |                                                                                          |
|                                        |                                                                                                    |                                                                                                    |                                                                                                    |                                                                                                    |                                      |                                                                                                    |                                                                                                    |                                                                       |                                                                                          |
|                                        |                                                                                                    |                                                                                                    |                                                                                                    |                                                                                                    |                                      |                                                                                                    |                                                                                                    |                                                                       |                                                                                          |
|                                        |                                                                                                    |                                                                                                    |                                                                                                    |                                                                                                    | -                                    |                                                                                                    |                                                                                                    |                                                                       |                                                                                          |
|                                        |                                                                                                    |                                                                                                    |                                                                                                    |                                                                                                    |                                      |                                                                                                    |                                                                                                    |                                                                       |                                                                                          |

| CEQUEL COMMUNICATIONS LLC     006297                                                                                                    |                                                                                                    |                                                                                                    |                                                                                                    |                                                                                                    |                                                                                                    |                  | Name                                  |
|----------------------------------------------------------------------------------------------------|----------------------------------------------------------------------------------------------------|----------------------------------------------------------------------------------------------------|----------------------------------------------------------------------------------------------------|----------------------------------------------------------------------------------------------------|----------------------------------------------------------------------------------------------------|------------------|---------------------------------------|
| SUBSTITUTE CARRIAGE                                                                                                    | : SPECIA                                                                                                    | L STATEMEN                                                                                                    | IT AND PROGRAM LOG                                                                                                    |                                                                                                    |                                                                                                    |                  | _                                     |
| In General: In space I, identi<br>substitute basis during the ac<br>explanation of the programm                                                                                                    | counting pe                                                                                                    | eriod, under spe                                                                                                    | cific present and former FC0                                                                                                    | C rules, regula                                                                                                    | ations, or authorizations.                                                                                                    | For a further    | Substitute                            |
| 1. SPECIAL STATEMENT                                                                                                    |                                                                                                    |                                                                                                    |                                                                                                    |                                                                                                    |                                                                                                    |                  | Carriage:                             |
| <ul> <li>During the accounting per<br/>broadcast by a distant stat</li> </ul>                                                                                                    |                                                                                                    | r cable system                                                                                                    | carry, on a substitute basis                                                                                                    | s, any nonne                                                                                                    | twork television prograr                                                                                                    |                  | Special<br>Statement ar<br>Program Lo |
| Note: If your answer is "No'<br>log in block 2.<br>2. LOG OF SUBSTITUTE                                                                                                    |                                                                                                    |                                                                                                    | e blank. If your answer is "                                                                                                    | Yes," you mu                                                                                                    | ist complete the progra                                                                                                    | m                |                                       |
| beriod, was broadcast by a<br>under certain FCC rules, res<br>SA3 form for futher informati<br>itles, for example, "I Love L<br>Column 2: If the program<br>Column 3: Give the call s<br>Column 4: Give the broa<br>he case of Mexican or Can<br>Column 5: Give the mon<br>irst. Example: for May 7 giv<br>Column 6: State the time<br>o the nearest five minutes.<br>stated as "6:00–6:30 p.m."<br>Column 7: Enter the letted<br>o delete under FCC rules a | ce, please a<br>of every no<br>distant stat<br>gulations, o<br>tion. Do no<br>.ucy" or "NE<br>n was broad<br>sign of the s<br>idcast static<br>dadian static<br>th and day<br><i>ve</i> "5/7."<br>es when the<br>Example: a<br>er "R" if the<br>and regulatio | attach additiona<br>nnetwork televi<br>ion and that your<br>authorizationa<br>t use general of<br>A Basketball:<br>dcast live, enter<br>station broadca<br>on's location (thons, if any, the<br>when your syster<br>substitute pro<br>a program carrier<br>listed program<br>ons in effect du | al pages.<br>ision program (substitute pr<br>ur cable system substituted<br>s. See page (vi) of the gene<br>ategories like "movies", or<br>76ers vs. Bulls."<br>r "Yes." Otherwise enter "N<br>sting the substitute program<br>the community to which the s<br>community with which the s<br>tem carried the substitute p<br>gram was carried by your c<br>ed by a system from 6:01:1<br>was substituted for program<br>ring the accounting period; | rogram) that,<br>I for the prog<br>eral instructio<br>"basketball".<br>o."<br>n.<br>station is lice<br>station is ider<br>rogram. Use<br>able system.<br>5 p.m. to 6:2<br>mming that y<br>enter the let | during the accounting<br>ramming of another sta<br>ns located in the paper<br>List specific program<br>nsed by the FCC or, in<br>ntified).<br>numerals, with the mon<br>List the times accurate<br>8:30 p.m. should be<br>our system was require<br>ter "P" if the listed pro | nth              |                                       |
| gram was substituted for pre<br>effect on October 19, 1976.                                                                                                    | ogramming                                                                                                    |                                                                                                    |                                                                                                    |                                                                                                    |                                                                                                    |                  |                                       |
| S                                                                                                    | UBSTITUT                                                                                                    | E PROGRAM                                                                                                    |                                                                                                    |                                                                                                    | EN SUBSTITUTE                                                                                                    | 7. REASON<br>FOR |                                       |
| 1. TITLE OF PROGRAM                                                                                                    | 2. LIVE?<br>Yes or No                                                                                                    | 3. STATION'S<br>CALL SIGN                                                                                                    | 4. STATION'S LOCATION                                                                                                    | 5. MONTH<br>AND DAY                                                                                                    | 6. TIMES<br>FROM — TO                                                                                                    | DELETION         |                                       |
|                                                                                                    |                                                                                                    |                                                                                                    |                                                                                                    |                                                                                                    |                                                                                                    |                  |                                       |
|                                                                                                    |                                                                                                    |                                                                                                    |                                                                                                    |                                                                                                    | _                                                                                                    |                  |                                       |
|                                                                                                    |                                                                                                    |                                                                                                    |                                                                                                    |                                                                                                    | _                                                                                                    |                  |                                       |
|                                                                                                    |                                                                                                    |                                                                                                    |                                                                                                    |                                                                                                    |                                                                                                    |                  |                                       |
|                                                                                                    |                                                                                                    |                                                                                                    |                                                                                                    |                                                                                                    |                                                                                                    |                  |                                       |
|                                                                                                    |                                                                                                    |                                                                                                    |                                                                                                    |                                                                                                    |                                                                                                    |                  |                                       |
|                                                                                                    |                                                                                                    |                                                                                                    |                                                                                                    |                                                                                                    |                                                                                                    |                  |                                       |
|                                                                                                    |                                                                                                    |                                                                                                    |                                                                                                    |                                                                                                    |                                                                                                    |                  |                                       |
|                                                                                                    |                                                                                                    |                                                                                                    |                                                                                                    |                                                                                                    |                                                                                                    |                  |                                       |
|                                                                                                    |                                                                                                    |                                                                                                    |                                                                                                    |                                                                                                    |                                                                                                    |                  |                                       |
|                                                                                                    |                                                                                                    |                                                                                                    |                                                                                                    |                                                                                                    | _                                                                                                    |                  |                                       |
|                                                                                                    |                                                                                                    |                                                                                                    |                                                                                                    |                                                                                                    | _                                                                                                    |                  |                                       |
|                                                                                                    |                                                                                                    |                                                                                                    |                                                                                                    |                                                                                                    |                                                                                                    |                  |                                       |
|                                                                                                    |                                                                                                    |                                                                                                    |                                                                                                    |                                                                                                    |                                                                                                    |                  |                                       |
|                                                                                                    |                                                                                                    |                                                                                                    |                                                                                                    |                                                                                                    |                                                                                                    |                  |                                       |
|                                                                                                    |                                                                                                    |                                                                                                    |                                                                                                    |                                                                                                    |                                                                                                    |                  |                                       |
|                                                                                                    |                                                                                                    |                                                                                                    |                                                                                                    |                                                                                                    |                                                                                                    |                  |                                       |
|                                                                                                    |                                                                                                    |                                                                                                    |                                                                                                    |                                                                                                    |                                                                                                    |                  |                                       |
|                                                                                                    |                                                                                                    |                                                                                                    |                                                                                                    |                                                                                                    |                                                                                                    |                  |                                       |
|                                                                                                    |                                                                                                    |                                                                                                    |                                                                                                    |                                                                                                    | _                                                                                                    |                  |                                       |
|                                                                                                    |                                                                                                    |                                                                                                    |                                                                                                    |                                                                                                    | _                                                                                                    |                  |                                       |
|                                                                                                    |                                                                                                    |                                                                                                    |                                                                                                    |                                                                                                    |                                                                                                    |                  |                                       |
|                                                                                                    |                                                                                                    |                                                                                                    |                                                                                                    |                                                                                                    |                                                                                                    |                  |                                       |

FORM SA3E. PAGE 5.

LEGAL NAME OF OWNER OF CABLE SYSTEM:

SYSTEM ID#

## ACCOUNTING PERIOD: 2019/1

FORM SA3E. PAGE 6.

| Name                              | EGAL NAME OF OWNER OF CABLE SYSTEM:SYSTEM ID#CEQUEL COMMUNICATIONS LLC006297                                                                                                    |      |                 |             |      |               |       |                |          |
|-----------------------------------|----------------------------------------------------------------------------------------------------|------|-----------------|-------------|------|---------------|-------|----------------|----------|
|                                   | PART-TIME CA                                                                                                    |      |                 |             |      |               |       |                |          |
| J<br>Part-Time<br>Carriage<br>Log | <ul> <li>In General: This space ties in with column 5 of space G. If you listed a station's basis of carriage as "LAC" for part-time carriage due to lack of activated channel capacity, you are required to complete this log giving the total dates and hours your system carried that station. If you need more space, please attach additional pages.</li> <li>Column 1 (Call sign): Give the call sign of every distant station whose basis of carriage you identified by "LAC" in column 5 of space G.</li> <li>Column 2 (Dates and hours of carriage): For each station, list the dates and hours when part-time carriage occurred during the accounting period.</li> <li>Give the month and day when the carriage occurred. Use numerals, with the month first. Example: for April 10 give "4/10."</li> <li>State the starting and ending times of carriage to the nearest quarter hour. In any case where carriage ran to the end of the television station's broadcast day, you may give an approximate ending hour, followed by the abbreviation "app." Example: "12:30 a.m 3:15 a.m. app."</li> <li>You may group together any dates when the hours of carriage were the same. Example: "5/10-5/14, 6:00 p.m 12:00 p.m."</li> </ul> |      |                 |             |      |               |       |                |          |
|                                   |                                                                                                    |      | DATES           | AND HOURS ( | DF F | PART-TIME CAF | RIAGE |                |          |
|                                   |                                                                                                    | WHEN | I CARRIAGE OCCU | RRED        |      |               | WHEN  | I CARRIAGE OCC | URRED    |
|                                   | CALL SIGN                                                                                                    | DATE | HOUR<br>FROM    | S<br>TO     |      | CALL SIGN     | DATE  | HOU<br>FROM    | RS<br>TO |
|                                   |                                                                                                    |      | -               |             |      |               |       | -              |          |
|                                   |                                                                                                    |      | _               |             |      |               |       |                |          |
|                                   |                                                                                                    |      |                 |             |      |               |       | <u> </u>       |          |
|                                   |                                                                                                    |      |                 |             |      |               |       |                |          |
|                                   |                                                                                                    |      |                 |             |      |               |       |                |          |
|                                   |                                                                                                    |      | _               |             |      |               |       | _              |          |
|                                   |                                                                                                    |      | _               |             |      |               |       |                |          |
|                                   |                                                                                                    |      |                 |             |      |               |       |                |          |
|                                   |                                                                                                    |      |                 |             |      |               |       |                |          |
|                                   |                                                                                                    |      |                 |             |      |               |       |                |          |
|                                   |                                                                                                    |      |                 |             |      |               |       |                |          |
|                                   |                                                                                                    |      |                 |             |      |               |       | _              |          |
|                                   |                                                                                                    |      |                 |             |      |               |       |                |          |
|                                   |                                                                                                    |      |                 |             |      |               |       |                |          |
|                                   |                                                                                                    |      |                 |             |      |               |       |                |          |
|                                   |                                                                                                    |      |                 |             |      |               |       |                |          |
|                                   |                                                                                                    |      |                 |             |      |               |       |                |          |
|                                   |                                                                                                    |      | _               |             |      |               |       | _              |          |
|                                   |                                                                                                    |      |                 |             |      |               |       |                |          |
|                                   |                                                                                                    |      |                 |             |      |               |       |                |          |
|                                   |                                                                                                    |      |                 |             |      |               |       |                |          |
|                                   |                                                                                                    |      |                 |             |      |               |       | —              |          |
|                                   |                                                                                                    |      |                 |             |      |               |       |                |          |
|                                   |                                                                                                    |      |                 |             |      |               |       |                |          |
|                                   |                                                                                                    |      |                 |             |      |               |       |                |          |
|                                   |                                                                                                    |      |                 |             |      |               |       |                |          |

| FORM                                                                                                    | SA3E. PAGE 7.                                                                                                    |                 |           |                          |                                                               |  |  |  |  |
|----------------------------------------------------------------------------------------------------|----------------------------------------------------------------------------------------------------|-----------------|-----------|--------------------------|---------------------------------------------------------------|--|--|--|--|
|                                                                                                    | AL NAME OF OWNER OF CABLE SYSTEM:                                                                                                    |                 |           | SYSTEM ID#               | Name                                                          |  |  |  |  |
| CE                                                                                                    | QUEL COMMUNICATIONS LLC                                                                                                    |                 |           | 006297                   |                                                               |  |  |  |  |
| GROSS RECEIPTS         Instructions: The figure you give in this space determines the form you fle and the amount you pay. Enter the total of all amounts (gross receipts) paid to your cable system by subscribers for the system's secondary transmission service (as identified in space E) during the accounting period. For a further explanation of how to compute this amount, see page (vii) of the general instructions.         Gross receipts from subscribers for secondary transmission service(s)         during the accounting period.         IMPORTANT: You must complete a statement in space P concerning gross receipts.                                                             |                                                                                                    |                 |           |                          |                                                               |  |  |  |  |
| <ul> <li>COPYRIGHT ROYALTY FEE<br/>Instructions: Use the blocks in this space L to determine the royalty fee you owe:</li> <li>Complete block 1, showing your minimum fee.</li> <li>Complete block 2, showing whether your system carried any distant television stations.</li> <li>If your system did not carry any distant television stations, leave block 3 blank. Enter the amount of the minimum fee from block 1 on line 1 of block 4, and calculate the total royalty fee.</li> <li>If your system did carry any distant television stations, you must complete the applicable parts of the DSE Schedule accompanying this form and attach the schedule to your statement of account.</li> </ul> |                                                                                                    |                 |           |                          |                                                               |  |  |  |  |
|                                                                                                    | art 8 or part 9, block A, of the DSE schedule was completed, the base rate fee should be ok 3 below.                                                                                                    | entered         | on line   | 1 of                     |                                                               |  |  |  |  |
| 3 be                                                                                                    | art 6 of the DSE schedule was completed, the amount from line 7 of block C should be en<br>elow.                                                                                                    |                 |           |                          |                                                               |  |  |  |  |
|                                                                                                    | art 7 or part 9, block B, of the DSE schedule was completed, the surcharge amount should<br>block 4 below.                                                                                                    | ld be en        | tered or  | 1 line                   |                                                               |  |  |  |  |
|                                                                                                    | <b>MINIMUM FEE:</b> All cable systems with semiannual gross receipts of \$527,600 or more a least the minimum fee, regardless of whether they carried any distant stations. This fee i system's gross receipts for the accounting period.                                                                                                    |                 |           | t of the                 |                                                               |  |  |  |  |
|                                                                                                    | Line 1. Enter the amount of gross receipts from space K<br>Line 2. Multiply the amount in line 1 by 0.01064<br>Enter the result here.                                                                                                    |                 | \$        | 4,205,562.81             |                                                               |  |  |  |  |
|                                                                                                    |                                                                                                    | \$              |           | 44,747.19                |                                                               |  |  |  |  |
| 2                                                                                                    | <ul> <li>space G. If, in space G, you identifed any stations as "distant" by stating "Yes" in column "Yes" in this block.</li> <li>Did your cable system carry any distant television stations during the accounting period X Yes—Complete the DSE schedule. No—Leave block 3 below blank and con Line 1. BASE RATE FEE: Enter the base rate fee from either part 8, section 3 or</li> </ul> | d?<br>mplete li | ine 1, bl | ock 4.                   |                                                               |  |  |  |  |
| Block<br>3                                                                                                    | 4, or part 9, block A of the DSE schedule. If none, enter zero<br>Line 2. <b>3.75 Fee:</b> Enter the total fee from line 7, block C, part 6 of the DSE                                                                                                    |                 | \$        | <u>22,088.57</u><br>0.00 |                                                               |  |  |  |  |
|                                                                                                    | schedule. If none, enter zero                                                                                                    |                 |           | 0.00                     |                                                               |  |  |  |  |
|                                                                                                    | Line 3. Add lines 1 and 2 and enter<br>here                                                                                                    | \$              |           | 22,088.57                |                                                               |  |  |  |  |
| Block<br>4                                                                                                    | Line 1. BASE RATE FEE/3.75 FEE or MINIMUM FEE: Enter either the minimum fee<br>from block 1 or the sum of the base rate fee / 3.75 fee from block 3, line 3,<br>whichever is larger                                                                                                    | ę               | \$        | 44,747.19                | Cable systems                                                 |  |  |  |  |
|                                                                                                    | Line 2. SYNDICATED EXCLUSIVITY SURCHARGE: Enter the fee from either part 7<br>(block D, section 3 or 4) or part 9 (block B) of the DSE schedule. If none, enter<br>zero.                                                                                                    |                 |           | 0.00                     | submitting<br>additional<br>deposits under                    |  |  |  |  |
|                                                                                                    | Line 3. Line 3. INTEREST CHARGE: Enter the amount from line 4, space Q, page 9<br>(Interest Worksheet)                                                                                                    | _               |           | 0.00                     | Section 111(d)(7)<br>should contact<br>the Licensing          |  |  |  |  |
|                                                                                                    | Line 4. FILING FEE.                                                                                                    |                 | \$        | 725.00                   | additional fees.<br>Division for the                          |  |  |  |  |
|                                                                                                    | TOTAL ROYALTY AND FILING FEES DUE FOR ACCOUNTING PERIOD.         Add Lines 1, 2 and 3 of block 4 and enter total here                                                                                                    | \$              |           | 45,472.19                | appropriate<br>form for<br>submitting the<br>additional fees. |  |  |  |  |
|                                                                                                    | EFT Trace # or TRANSACTION ID #                                                                                                    |                 |           |                          |                                                               |  |  |  |  |
|                                                                                                    | Remit this amount via <i>electronic payment</i> payable to Register of Copyrights. (Se general instructions located in the paper SA3 form and the Excel instructions tab                                                                                                    |                 | .,        |                          |                                                               |  |  |  |  |

| ACCOUNTING PERI                                                  | OD: 2019/1                                                                                               |                                                                                                    |                                                                                                    |                                                                                                    |                                                                                                    |                | FORM SA3E. PA                                                                 |               |
|------------------------------------------------------------------|----------------------------------------------------------------------------------------------------|----------------------------------------------------------------------------------------------------|----------------------------------------------------------------------------------------------------|----------------------------------------------------------------------------------------------------|----------------------------------------------------------------------------------------------------|----------------|-------------------------------------------------------------------------------|---------------|
| Name                                                             |                                                                                                    | OF OWNER OF CABLE                                                                                                    |                                                                                                    |                                                                                                    |                                                                                                    |                | SYSTEN<br>006                                                                 | M ID#<br>6297 |
| M<br>Channels                                                    | to its subs<br>1. Enter th<br>system c<br>2. Enter th<br>on which                                        | ns: You must give<br>cribers and (2) the<br>e total number of<br>arried television b<br>e total number of<br>the cable system     | e cable system's t<br>channels on whic<br>roadcast stations<br>activated channel<br>carried television                                                        | otal number of acti                                                                                                    | vated channels, d                                                                                                    |                |                                                                               |               |
| N<br>Individual to<br>Be Contacted<br>for Further<br>Information | we can co<br>Name<br>Address                                                                             | NTACT ABOUT THIS STANDARD BOG<br>SARAH BOG<br>3015 S SE LC<br>(Number, street, rural<br>TYLER, TX 75                              | UE<br>OOP 323<br>route, apartment, or s                                                                                                    | nt.)                                                                                                    |                                                                                                    |                | hone 903-579-3121                                                             |               |
|                                                                  | Email                                                                                                    | (City, town, state, zip)                                                                                                    |                                                                                                    | ALTICEUSA.C                                                                                                    | СОМ                                                                                                    | Fax (optional) |                                                                               |               |
| O<br>Certifcation                                                | I, the under     (Owner     (Agent of     in lin     (Affice     in lin     I have exa     are true, ccc | other than corpor<br>of owner other than<br>ne 1 of space B and<br>r or partner) I am a<br>ne 1 of space B.<br>amined the stateme | ertify that (Check o<br>ration or partners<br>an corporation or<br>d that the owner is<br>an officer (if a corp<br>ent of account and<br>ct to the best of my | one, <i>but only one</i> , o<br><b>ship)</b> I am the owne<br><b>partnership)</b> I am<br>i not a corporation o<br>poration) or a partne<br>hereby declare unc | f the boxes.)<br>r of the cable syste<br>the duly authorized<br>r partnership; or<br>r (if a partnership) o<br>er penalty of law th | -              | space B; or<br>e cable system as identified<br>d as owner of the cable system |               |
|                                                                  |                                                                                                    | (e.g., /s<br>"F2" bu<br>Typed<br>Title:                                                                                           | s/ John Smith). Bef<br>tton, then type /s/ a<br>or printed name<br>SVP, PROG<br>(Title of official pos                                                        | ure on the line above<br>fore entering the first<br>and your name. Pre<br>ALAN DANN<br>BRAMMING                                                                | forward slash of the<br>ssing the "F" button                                                                                        |                | cursor in the box and press the<br>s Lotus compatibility settings.            |               |
|                                                                  |                                                                                                    | Date:                                                                                                    | August 18, 201                                                                                                    | 9                                                                                                    |                                                                                                    |                |                                                                               |               |

[Privacy Act Notice: Section 111 of title 17 of the United States Code authorizes the Copyright Offce to collect the personally identifying information (PII) requested on th form in order to process your statement of account. PII is any personal information that can be used to identify or trace an individual, such as name, address and telephor numbers. By providing PII, you are agreeing to the routine use of it to establish and maintain a public record, which includes appearing in the Office's public indexes and search reports prepared for the public. The effect of not providing the PII requested is that it may delay processing of your statement of account and its placement in th completed record of statements of account, and it may affect the legal suffciency of the fling, a determination that would be made by a court of law

ACCOUNTING PERIOD: 2019/1

| FORM | SA3E  | PAGE9. |
|------|-------|--------|
|      | SAJL. | FAGL9. |

| LEGAL NAME OF OWNER OF CABLE SYSTEM:<br>CEQUEL COMMUNICATIONS LLC                                                                                                    | SYSTEM ID#<br>006297                           | Name                                                                   |
|----------------------------------------------------------------------------------------------------|------------------------------------------------|------------------------------------------------------------------------|
| <ul> <li>SPECIAL STATEMENT CONCERNING GROSS RECEIPTS EXCLUSIONS         The Satellite Home Viewer Act of 1988 amended Title 17, section 111(d)(1)(A), of the Copyright Act by addin lowing sentence:         "In determining the total number of subscribers and the gross amounts paid to the cable system for the service of providing secondary transmissions of primary broadcast transmitters, the system shall not in scribers and amounts collected from subscribers receiving secondary transmissions pursuant to section     </li> <li>For more information on when to exclude these amounts, see the note on page (vii) of the general instruction paper SA3 form.     </li> <li>During the accounting period did the cable system exclude any amounts of gross receipts for secondary transmade by satellite carriers to satellite dish owners?</li> <li>X NO</li> </ul> | e basic<br>nclude sub-<br>on 119."<br>s in the | P<br>Special<br>Statement<br>Concerning<br>Gross Receipts<br>Exclusion |
| Name     Name       Mailing Address     Mailing Address                                                                                                    |                                                | 1                                                                      |
|                                                                                                    |                                                |                                                                        |
| You must complete this worksheet for those royalty payments submitted as a result of a late payment or under For an explanation of interest assessment, see page (viii) of the general instructions in the paper SA3 form.                                                                                                    | erpayment.                                     | Q                                                                      |
| Line 1 Enter the amount of late payment or underpayment                                                                                                    |                                                | Interest<br>Assessment                                                 |
| Line 2 Multiply line 1 by the interest rate* and enter the sum here                                                                                                    |                                                |                                                                        |
| X Line 3 Multiply line 2 by the number of days late and enter the sum here                                                                                                    | days<br><br>0274                               |                                                                        |
| Line 4 Multiply line 3 by 0.00274** enter here and on line 3, block 4, space L, (page 7)                                                                                                    | -<br>charge)                                   |                                                                        |
| * To view the interest rate chart click on www.copyright.gov/licensing/interest-rate.pdf. For further assista contact the Licensing Division at (202) 707-8150 or licensing@copyright.gov.                                                                                                    | nce please                                     |                                                                        |
| ** This is the decimal equivalent of 1/365, which is the interest assessment for one day late.                                                                                                    |                                                |                                                                        |
| NOTE: If you are filing this worksheet covering a statement of account already submitted to the Copyright Off<br>please list below the owner, address, first community served, accounting period, and ID number as given in the<br>filing.                                                                                                    |                                                |                                                                        |
| Owner<br>Address                                                                                                    |                                                |                                                                        |
| First community served Accounting period ID number                                                                                                    |                                                |                                                                        |
| Privacy Act Notice: Section 111 of title 17 of the United States Code authorizes the Copyright Offce to collect the personally identifying inform                                                                                                    | nation (PII) requested or                      | ו th                                                                   |

form in order to process your statement of account. PII is any personal information that can be used to identify or trace an individual, such as name, address and telephone numbers. By providing PII, you are agreeing to the routine use of it to establish and maintain a public record, which includes appearing in the Offce's public indexes and in search reports prepared for the public. The effect of not providing the PII requested is that it may delay processing of your statement of account and its placement in the completed record of statements of account, and it may affect the legal suffciency of the fling, a determination that would be made by a court of law.

#### INSTRUCTIONS FOR DSE SCHEDULE WHAT IS A "DSE"

The term "distant signal equivalent" (DSE) generally refers to the numerica value given by the Copyright Act to each distant television station carriec by a cable system during an accounting period. Your system's total number of DSEs determines the royalty you owe. For the full definition, see page (v) of the General Instructions in the paper SA3 form.

#### FORMULAS FOR COMPUTING A STATION'S DSE

There are two different formulas for computing DSEs: (1) a basic formula for all distant stations listed in space G (page 3), and (2) a special formula for those stations carried on a substitute basis and listed in space I (page 5). (Note that if a particular station is listed in both space G and space I, a DSE must be computed twice for that station: once under the basic formula and again under the special formula. However, a station's total DSE is not to exceed its full type-value. If this happens, contact the Licensing Division.)

#### BASIC FORMULA: FOR ALL DISTANT STATIONS LISTEE IN SPACE G OF SA3E (LONG FORM)

**Step 1**: Determine the station's type-value. For purposes of computing DSEs, the Copyright Act gives different values to distant stations depending upon their type. If, as shown in space G of your statement of accoun (page 3), a distant station is:

| Independent: its type-value is                                     | 1.00 |
|--------------------------------------------------------------------|------|
| • Network: its type-value is                                       | 0.25 |
| Noncommercial educational: its type-value is                       | 0.25 |
| Note that local stations are not counted at all in computing DSEs. |      |

**Step 2:** Calculate the station's basis of carriage value: The DSE of a station also depends on its basis of carriage. If, as shown in space G of your Form SA3E, the station was carried part time because of lack of activated channel capacity, its basis of carriage value is determined by (1) calculating the number of hours the cable system carried the station during the accounting period, and (2) dividing that number by the total number of hours the station broadcast over the air during the accounting period. The basis of carriage value is determined by 10 calculating the station during the station broadcast over the air during the accounting period. The basis of carriage value for all other stations listed in space G is 1.0.

**Step 3:** Multiply the result of step 1 by the result of step 2. This gives you the particular station's DSE for the accounting period. (Note that for stations other than those carried on a part-time basis due to lack of activated channel capacity, actual multiplication is not necessary since the DSE will always be the same as the type value.)

# SPECIAL FORMULA FOR STATIONS LISTED IN SPACE I OF SA3E (LONG FORM)

Step 1: For each station, calculate the number of programs that, during the accounting period, were broadcast live by the station and were substituted for programs deleted at the option of the cable system.

(These are programs for which you have entered "Yes" in column 2 and "P" in column 7 of space I.)

Step 2: Divide the result of step 1 by the total number of days in the calendar year (365—or 366 in a leap year). This gives you the particula station's DSE for the accounting period.

#### TOTAL OF DSEs

In part 5 of this schedule you are asked to add up the DSEs for all of the distant television stations your cable system carried during the accounting period. This is the total sum of all DSEs computed by the basic formula and by the special formula.

#### THE ROYALTY FEE

The total royalty fee is determined by calculating the minimum fee anc the base rate fee. In addition, cable systems located within certain television market areas may be required to calculate the 3.75 fee and/or the Syndicated Exclusivity Surcharge. Note: Distant multicast streams are not subject to the 3.75 fee or the Syndicated Exclusivity Surcharge. Distant simulcast streams are not subject to any royalty payment

The 3.75 Fee. If a cable system located in whole or in part within  $\varepsilon$  television market added stations after June 24, 1981, that would not have been permitted under FCC rules, regulations, and authorizations (hereafter referred to as "the former FCC rules") in effect on June 24, 1981, the system must compute the 3.75 fee using a formula based on the number of DSEs added. These DSEs used in computing the 3.75 fee will not be used in computing the base rate fee and Syndicated Exclusivity Surcharge

The Syndicated Exclusivity Surcharge. Cable systems located in whole or in part within a major television market, as defined by FCC rules and regulations, must calculate a Syndicated Exclusivity Surcharge for the carriage of any commercial VHF station that places a grade B contour, in whole or in part, over the cable system that would have been subject to the FCC's syndicated exclusivity rules in effect on June 24, 1981

The Minimum Fee/Base Rate Fee/3.75 Percent Fee. All cable sys-

tems fling SA3E (Long Form) must pay at least the minimum fee, which is 1.064 percent of gross receipts. The cable system pays either the minimum fee or the sum of the base rate fee and the 3.75 percent fee, whichever is larger, and a Syndicated Exclusivity Surcharge, as applicable

What is a "Permitted" Station? A permitted station refers to a distant station whose carriage is not subject to the 3.75 percent rate but is subject to the base rate and, where applicable, the Syndicated Exclusivity Surcharge. A permitted station would include the following: 1) A station actually carried within any portion of a cable system prior

to June 25, 1981, pursuant to the former FCC rules. 2) A station first carried after June 24, 1981, which could have been

carried under FCC rules in effect on June 24, 1981, if such carriage would not have exceeded the market quota imposed for the importation of distant stations under those rules.

3) A station of the same type substituted for a carried network, noncommercial educational, or regular independent station for which a quota was or would have been imposed under FCC rules (47 CFR 76.59 (b),(c), 76.61 (b),(c),(d), and 767.63 (a) [referring to 76.61 (b),(d)] in effect on June 24, 1981.

4) A station carried pursuant to an individual waiver granted between April 16, 1976, and June 25, 1981, under the FCC rules and regulations in effect on April 15, 1976.

5) In the case of a station carried prior to June 25, 1981, on a part-time and/or substitute basis only, that fraction of the current DSE represented by prior carriage.

NOTE: If your cable system carried a station that you believe qualifies as a permitted station but does not fall into one of the above categories, please attach written documentation to the statement of account detailing the basis for its classification.

Substitution of Grandfathered Stations. Under section 76.65 of the former FCC rules, a cable system was not required to delete any statior that it was authorized to carry or was lawfully carrying prior to March 31 1972, even if the total number of distant stations carried exceeded the market quota imposed for the importation of distant stations. Carriage of these grandfathered stations is not subject to the 3.75 percent rate but is subject to the Base Rate, and where applicable, the Syndicatec Exclusivity Surcharge. The Copyright Royalty Tribunal has stated its view that, since section 76.65 of the former FCC rules would not have permitted substitution of a grandfathered station, the 3.75 percent Rate applies to a station substituted for a grandfathered station if carriage of the station exceeds the market quota imposed for the importation of distant stations.

## COMPUTING THE 3.75 PERCENT RATE—PART 6 OF THE DSE SCHEDULE

- Determine which distant stations were carried by the system pursuan to former FCC rules in effect on June 24, 1981.
- Identify any station carried prior to June 25, 198I, on a substitute and/o part-time basis only and complete the log to determine the portion of the DSE exempt from the 3.75 percent rate.
- Subtract the number of DSEs resulting from this carriage from the number of DSEs reported in part 5 of the DSE Schedule. This is the total number of DSEs subject to the 3.75 percent rate. Multiply these DSEs by gross receipts by .0375. This is the 3.75 fee.

#### COMPUTING THE SYNDICATED EXCLUSIVITY SURCHARGE— PART 7 OF THE DSE SCHEDULE

- Determine if any portion of the cable system is located within a top 100 major television market as defined by the FCC rules and regulations in effect on June 24, 1981. If no portion of the cable system is located ir a major television market, part 7 does not have to be completed.
- Determine which station(s) reported in block B, part 6 are commercial VHF stations and place a grade B contour, in whole, or in part, over the cable system. If none of these stations are carried, part 7 does not have to be completed.
- Determine which of those stations reported in block b, part 7 of the DSE Schedule were carried before March 31,1972. These stations are exempt from the FCC's syndicated exclusivity rules in effect on June 24 1981. If you qualify to calculate the royalty fee based upon the carriage of partially-distant stations, and you elect to do so, you must compute the surcharge in part 9 of this schedule.
- Subtract the exempt DSEs from the number of DSEs determined in block B of part 7. This is the total number of DSEs subject to the Syndicated Exclusivity Surcharge.
- Compute the Syndicated Exclusivity Surcharge based upon these DSEs and the appropriate formula for the system's market position.

## DSE SCHEDULE. PAGE 11.

## COMPUTING THE BASE RATE FEE-PART 8 OF THE DSE SCHEDULE

Determine whether any of the stations you carried were partially distantthat is, whether you retransmitted the signal of one or more stations to subscribers located within the station's local service area and, at the same time, to other subscribers located outside that area.

· If none of the stations were partially distant, calculate your base rate fee according to the following rates—for the system's permitted DSEs as reported in block B, part 6 or from part 5, whichever is applicable. First DSF 1.064% of gross receipts

Each of the second, third, and fourth DSEs 0.701% of gross receipts The fifth and each additional DSE

## 0.330% of gross receipts PARTIALLY DISTANT STATIONS—PART 9 OF THE DSE SCHEDULE

If any of the stations were partially distant:

1. Divide all of your subscribers into subscriber groups depending on their location. A particular subscriber group consists of all subscribers who are distant with respect to exactly the same complement of stations.

2. Identify the communities/areas represented by each subscriber group. 3. For each subscriber group, calculate the total number of DSEs of

that group's complement of stations. If your system is located wholly outside all major and smaller television

markets, give each station's DSEs as you gave them in parts 2, 3, and 4 of the schedule: or

If any portion of your system is located in a major or smaller television market, give each station's DSE as you gave it in block B, part 6 of this schedule.

4. Determine the portion of the total gross receipts you reported in space K (page 7) that is attributable to each subscriber group.

TOTAL DSEs

5. Calculate a separate base rate fee for each subscriber group, using (1) the rates given above; (2) the total number of DSEs for that group's complement of stations; and (3) the amount of gross receipts attributable to that group.

6. Add together the base rate fees for each subscriber group to determine the system's total base rate fee.

7. If any portion of the cable system is located in whole or in part within a major television market, you may also need to complete part 9, block B of the Schedule to determine the Syndicated Exclusivity Surcharge.

What to Do If You Need More Space on the DSE Schedule. There are no printed continuation sheets for the schedule. In most cases, the blanks provided should be large enough for the necessary information. If you need more space in a particular part, make a photocopy of the page in question (identifying it as a continuation sheet), enter the additional information on that copy, and attach it to the DSE schedule.

Rounding Off DSEs. In computing DSEs on the DSE schedule, you may round off to no less than the third decimal point. If you round off a DSE in any case, you must round off DSEs throughout the schedule as follows:

- When the fourth decimal point is 1, 2, 3, or 4, the third decimal remains unchanged (example: .34647 is rounded to .346).
- When the fourth decimal point is 5, 6, 7, 8, or 9, the third decimal is rounded up (example: .34651 is rounded to .347).

The example below is intended to supplement the instructions for calculating only the base rate fee for partially distant stations. The cable system would also be subject to the Syndicated Exclusivity Surcharge for partially distant stations, if any portion is located within a major television market.

## EXAMPLE: COMPUTATION OF COPYRIGHT ROYALTY FEE FOR CABLE SYSTEM CARRYING PARTIALLY DISTANT STATIONS

CITY

Santa Rosa

Bodega Bay

Rapid City

Fairvale

DSE

1.0

1.0

0.083

0.139

0.25

2.472

Distant Stations Carried STATION In most cases under current FCC rules, all of Fairvale would be within A (independent) B (independent) the local service area of both stations C (part-time) A and C and all of Rapid City and Bo-D (part-time) dega Bay would be within the local E (network) service areas of stations B, D, and E.

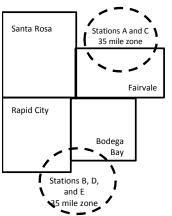

| Minimum Fee Total Gross Receipts |              | \$600,000.00                |              |                             |              |
|----------------------------------|--------------|-----------------------------|--------------|-----------------------------|--------------|
|                                  |              | x .01064                    |              |                             |              |
|                                  |              | \$6,384.00                  |              |                             |              |
| First Subscriber Group           |              | Second Subscriber Group     |              | Third Subscriber Group      |              |
| (Santa Rosa)                     |              | (Rapid City and Bodega Bay) |              | (Fairvale)                  |              |
| Gross receipts                   | \$310,000.00 | Gross receipts              | \$170,000.00 | Gross receipts              | \$120,000.00 |
| DSEs                             | 2.472        | DSEs                        | 1.083        | DSEs                        | 1.389        |
| Base rate fee                    | \$6,497.20   | Base rate fee               | \$1,907.71   | Base rate fee               | \$1,604.03   |
| \$310,000 x .01064 x 1.0 =       | 3,298.40     | \$170,000 x .01064 x 1.0 =  | 1,808.80     | \$120,000 x .01064 x 1.0 =  | 1,276.80     |
| \$310,000 x .00701 x 1.472 =     | 3,198.80     | \$170,000 x .00701 x .083 = | 98.91        | \$120,000 x .00701 x .389 = | 327.23       |
| Base rate fee                    | \$6,497.20   | Base rate fee               | \$1,907.71   | Base rate fee               | \$1,604.03   |

Identification of Subscriber Groups

OUTSIDE LOCAL

Stations A and C

Stations A and C

Stations B. D. and E

TOTAL GROSS RECEIPTS

SERVICE AREA OF

Stations A, B, C, D ,E

In this example, the cable system would enter \$10,008.94 in space L, block 3, line 1 (page 7)

GROSS RECEIPTS

\$310,000.00

100,000.00

70,000.00

120,000.00

\$600,000.00

FROM SUBSCRIBERS

## DSE SCHEDULE. PAGE 11. (CONTINUED)

| 1                               | LEGAL NAME OF OWNER OF CABLE<br>CEQUEL COMMUNICAT                                                                                       |                  |                              |          | S         | (STEM ID#<br>006297 |
|---------------------------------|----------------------------------------------------------------------------------------------------|------------------|------------------------------|----------|-----------|---------------------|
|                                 | SUM OF DSEs OF CATEGOR<br>• Add the DSEs of each station<br>Enter the sum here and in line                                              | 1.               |                              |          | 0.50      |                     |
| 2<br>Computation<br>of DSEs for | Instructions:<br>In the column headed "Call S<br>of space G (page 3).<br>In the column headed "DSE"<br>mercial educational station, giv | : for each indep | endent station, give the DSE | -        |           |                     |
| Category "O"                    |                                                                                                    |                  | CATEGORY "O" STATION         | IS: DSEs |           |                     |
| Stations                        | CALL SIGN                                                                                                    | DSE              | CALL SIGN                    | DSE      | CALL SIGN | DSE                 |
|                                 | KATV-1                                                                                                    | 0.250            |                              |          |           |                     |
|                                 | WKNO-1                                                                                                    | 0.250            |                              |          |           |                     |
|                                 |                                                                                                    |                  |                              |          |           |                     |
|                                 |                                                                                                    |                  |                              |          |           |                     |
| Add rows as                     |                                                                                                    |                  |                              |          |           |                     |
| necessary.                      |                                                                                                    |                  |                              |          |           |                     |
| Remember to copy                |                                                                                                    |                  |                              |          |           |                     |
| all formula into new            |                                                                                                    |                  |                              |          |           |                     |
| rows.                           |                                                                                                    |                  |                              |          |           |                     |
|                                 |                                                                                                    |                  |                              |          |           |                     |
|                                 |                                                                                                    |                  |                              |          |           |                     |
|                                 |                                                                                                    |                  |                              |          |           |                     |
|                                 |                                                                                                    |                  |                              |          |           |                     |
|                                 |                                                                                                    |                  |                              |          |           |                     |
|                                 |                                                                                                    |                  |                              |          |           |                     |
|                                 |                                                                                                    |                  |                              |          |           |                     |
|                                 |                                                                                                    |                  |                              |          |           |                     |
|                                 |                                                                                                    |                  |                              |          |           |                     |
|                                 |                                                                                                    |                  |                              |          |           |                     |
|                                 |                                                                                                    |                  |                              |          |           |                     |
|                                 |                                                                                                    |                  |                              |          |           |                     |
|                                 |                                                                                                    |                  |                              |          |           |                     |
|                                 |                                                                                                    |                  |                              |          |           |                     |
|                                 |                                                                                                    |                  |                              |          |           |                     |
|                                 |                                                                                                    |                  |                              |          |           |                     |
|                                 |                                                                                                    |                  |                              |          |           |                     |
|                                 |                                                                                                    |                  |                              |          |           |                     |
|                                 |                                                                                                    |                  |                              |          |           |                     |
|                                 | ,                                                                                                    |                  |                              |          |           |                     |
|                                 |                                                                                                    |                  |                              |          |           |                     |
|                                 |                                                                                                    |                  |                              |          |           |                     |
|                                 |                                                                                                    |                  |                              |          |           |                     |
|                                 |                                                                                                    |                  |                              |          |           |                     |
|                                 |                                                                                                    |                  |                              |          |           |                     |
|                                 |                                                                                                    |                  |                              |          |           |                     |
|                                 |                                                                                                    |                  |                              |          |           |                     |
|                                 |                                                                                                    |                  |                              |          |           |                     |
|                                 |                                                                                                    |                  |                              |          |           |                     |
|                                 | [                                                                                                    |                  |                              |          |           |                     |

| Name                                                                                                    |                                                                                                    |                                                                                                    |                                                                                                    |                                                                                                    |                                                                                                    |                                                                                                    |                                                                                                    |                                                                                                    | S                                                                            |       |
|----------------------------------------------------------------------------------------------------|----------------------------------------------------------------------------------------------------|----------------------------------------------------------------------------------------------------|----------------------------------------------------------------------------------------------------|----------------------------------------------------------------------------------------------------|----------------------------------------------------------------------------------------------------|----------------------------------------------------------------------------------------------------|----------------------------------------------------------------------------------------------------|----------------------------------------------------------------------------------------------------|------------------------------------------------------------------------------|-------|
| Nume                                                                                                    | CEQUEL CO                                                                                                    | OMMUNICATIONS L                                                                                                    | LC                                                                                                    |                                                                                                    |                                                                                                    |                                                                                                    |                                                                                                    |                                                                                                    |                                                                              | 0062  |
| <b>3</b><br>Computation<br>of DSEs for<br>Stations<br>Carried Part<br>Time Due to<br>Lack of<br>Activated<br>Channel<br>Capacity | Column 2<br>figure should<br>Column 2<br>be carried ou<br>Column 4<br>give the type<br>Column 6                                                                                                    | <ul> <li>ist the call sign of all dis</li> <li>2: For each station, give correspond with the info</li> <li>3: For each station, give</li> <li>4: Divide the figure in contrast to the third dec</li> <li>5: For each independent -value as ".25."</li> <li>6: Multiply the figure in contrast to the station</li> </ul>                                                                                                    | the number of<br>prmation given<br>the total numb<br>olumn 2 by the<br>cimal point. Thi<br>t station, give t<br>column 4 by the<br>column 4 by the<br>column 4 by the                                                                                                    | f hours your<br>in space J.<br>ber of hours<br>figure in col<br>is is the "bas<br>the "type-va<br>e figure in co<br>nore informa                                                                                                    | IT cable system<br>. Calculate or<br>s that the stat<br>olumn 3, and g<br>asis of carriag<br>alue" as "1.0."<br>column 5, and<br>tation on roun                                  | n carried the sta<br>ally one DSE for e<br>ion broadcast ov<br>give the result in<br>e value" for the s<br>For each netwo<br>give the result in                                                      | tion during the<br>each station.<br>rer the air dur<br>decimals in d<br>station.<br>rk or noncorr<br>n column 6. F<br>viii) of the ge     | ring the accord<br>column 4. Thi<br>Imercial educe<br>Round to no I<br>neral instruct                                                                                                    | unting period.<br>is figure must<br>cational station,<br>less than the       |       |
|                                                                                                    | 1. CALL<br>SIGN                                                                                                    | SYSTE                                                                                                    | OURS<br>IED BY<br>EM                                                                                                    | STAT<br>ON A                                                                                                    | IOURS<br>FION<br>AIR                                                                                                    | 4. BASIS OF<br>CARRIAG<br>VALUE                                                                                                    | θE                                                                                                    | 5. TYPE<br>VALUE                                                                                                    |                                                                              | SE    |
|                                                                                                    |                                                                                                    |                                                                                                    |                                                                                                    |                                                                                                    |                                                                                                    |                                                                                                    |                                                                                                    |                                                                                                    |                                                                              |       |
|                                                                                                    |                                                                                                    |                                                                                                    |                                                                                                    |                                                                                                    |                                                                                                    |                                                                                                    |                                                                                                    |                                                                                                    |                                                                              |       |
|                                                                                                    |                                                                                                    |                                                                                                    | ÷                                                                                                    |                                                                                                    | =                                                                                                    |                                                                                                    | x                                                                                                    |                                                                                                    | =                                                                            |       |
|                                                                                                    |                                                                                                    |                                                                                                    |                                                                                                    |                                                                                                    |                                                                                                    |                                                                                                    |                                                                                                    |                                                                                                    |                                                                              |       |
|                                                                                                    |                                                                                                    |                                                                                                    | ÷                                                                                                    |                                                                                                    |                                                                                                    |                                                                                                    | x                                                                                                    |                                                                                                    | =                                                                            |       |
|                                                                                                    |                                                                                                    |                                                                                                    | ÷                                                                                                    |                                                                                                    |                                                                                                    | -                                                                                                    | x                                                                                                    |                                                                                                    | =                                                                            |       |
| 4                                                                                                    | Add the DSEs<br>Enter the su<br>Instructions:<br>Column 1: Giv<br>• Was carried<br>tions in effe                                                                                                    | s OF CATEGORY LAC<br>of each station.<br>um here and in line 2 of<br>ve the call sign of each s<br>d by your system in sub<br>ect on October 19, 1976                                                                                                    | part 5 of this s<br>station listed in<br>stitution for a p<br>a (as shown by                                                                                                    | space I (pa<br>program that<br>the letter "F                                                                                                    | age 5, the Log<br>at your system<br>P" in column                                                                                                    | g of Substitute P<br>h was permitted t<br>7 of space I); and                                                                                                    | o delete und                                                                                                    | er FCC rules                                                                                                    |                                                                              |       |
| Computation<br>of DSEs for<br>Substitute-                                                                                        | Add the DSEs<br>Enter the su<br>Instructions:<br>Column 1: Giv<br>• Was carried<br>tions in effer<br>• Broadcast<br>space 1).<br>Column 2:<br>at your option.<br>Column 3:<br>Column 4:                                                                                                    | of each station.<br>um here and in line 2 of<br>                                                                                                    | part 5 of this s<br>station listed in<br>stitution for a p<br>i (as shown by<br>work programs<br>the number of livi<br>espond with th<br>ys in the calen-<br>imn 2 by the fig                                                                                                    | space I (pa<br>rogram that<br>the letter "F<br>during that<br>ve, nonnetw<br>e informatic<br>dar year: 36<br>gure in colur                                                                                                    | age 5, the Log<br>at your system<br>P" in column<br>optional carri<br>work program<br>on in space I.<br>65, except in<br>umn 3, and giv                                          | g of Substitute P<br>n was permitted t<br>7 of space I); and<br>age (as shown by<br>s carried in subs<br>a leap year.<br>ve the result in co                                                         | o delete und<br>d<br>the word "Ye<br>titution for pr<br>olumn 4. Rou                                                                      | nat station:<br>er FCC rules<br>s" in column 2<br>ograms that i                                                                                                    | e of<br>were deleted                                                         | rm).  |
| Computation<br>of DSEs for<br>Substitute-                                                                                        | Add the DSEs<br>Enter the su<br>Instructions:<br>Column 1: Giv<br>• Was carried<br>tions in effer<br>• Broadcast<br>space 1).<br>Column 2:<br>at your option.<br>Column 3:<br>Column 4:                                                                                                    | of each station.<br>um here and in line 2 of<br>ve the call sign of each s<br>d by your system in sub-<br>ect on October 19, 1976<br>one or more live, nonnet<br>For each station give th<br>This figure should corr<br>Enter the number of da<br>Divide the figure in colu<br>This is the station's DSt                                                                                                    | part 5 of this s<br>station listed in<br>stitution for a p<br>6 (as shown by<br>work programs<br>are number of liv<br>espond with th<br>ys in the calen<br>mn 2 by the fig<br>E (For more inf                                                                                               | space I (pa<br>rogram that<br>the letter "F<br>during that<br>ve, nonnetw<br>e informatic<br>dar year: 36<br>gure in colur<br>formation or                                                                                              | age 5, the Log<br>at your system<br>P" in column<br>optional carri<br>work program<br>on in space I.<br>65, except in<br>imn 3, and giv<br>n rounding, s                         | g of Substitute P<br>n was permitted t<br>7 of space I); and<br>age (as shown by<br>s carried in subs<br>a leap year.<br>ve the result in co                                                         | o delete und<br>d<br>the word "Ye<br>titution for pr<br>blumn 4. Rou<br>the general ir                                                    | nat station:<br>er FCC rules<br>s" in column 2<br>ograms that o<br>ograms that o<br>not to no less<br>istructions in                                                                                                    | e of<br>were deleted                                                         | rm).  |
| -<br>Computation<br>of DSEs for                                                                                                  | Add the DSEs<br>Enter the su<br>Instructions:<br>Column 1: Giv<br>• Was carried<br>tions in effer<br>• Broadcast<br>space 1).<br>Column 2:<br>at your option.<br>Column 3:<br>Column 4:                                                                                                    | of each station.<br>um here and in line 2 of<br>ve the call sign of each s<br>d by your system in sub-<br>ect on October 19, 1976<br>one or more live, nonnet<br>For each station give th<br>This figure should corr<br>Enter the number of da<br>Divide the figure in colu<br>This is the station's DSt                                                                                                    | part 5 of this s<br>station listed in<br>stitution for a p<br>6 (as shown by<br>work programs<br>are number of liv<br>espond with th<br>ys in the calen<br>mn 2 by the fig<br>E (For more inf                                                                                               | space I (pa<br>rogram that<br>the letter "F<br>during that<br>ve, nonnetw<br>e informatic<br>dar year: 36<br>gure in colur<br>formation or<br>E-BASIS<br>BER 4<br>YS                                                                    | age 5, the Log<br>at your system<br>P" in column<br>optional carri<br>work program<br>on in space I.<br>65, except in<br>imn 3, and giv<br>n rounding, s                         | g of Substitute P<br>n was permitted t<br>7 of space I); and<br>age (as shown by<br>s carried in subs<br>a leap year.<br>/e the result in co<br>ee page (viii) of t                                  | o delete und<br>d<br>the word "Ye<br>titution for pr<br>blumn 4. Rou<br>the general ir<br>ATION OF<br>2. NUM<br>OF                        | nat station:<br>er FCC rules<br>s" in column 2<br>ograms that v<br>ind to no less<br>instructions in<br>DSEs                                                                                                    | e of<br>were deleted                                                         | rm).  |
| -<br>Computation<br>of DSEs for<br>Substitute-                                                                                   | Add the DSEs<br>Enter the su<br>Instructions:<br>Column 1: Giv<br>• Was carried<br>tions in eff<br>• Broadcast<br>space I).<br>Column 2:<br>at your option.<br>Column 3:<br>Column 4:<br>decimal point.                                                                                                    | of each station.<br>um here and in line 2 of<br>ve the call sign of each s<br>d by your system in sub-<br>ect on October 19, 1976<br>one or more live, nonnet:<br>For each station give th<br>This figure should corr<br>Enter the number of da<br>Divide the figure in colu<br>This is the station's DSF<br>SI<br>2. NUMBER<br>OF                                                                                                    | part 5 of this s<br>station listed in<br>stitution for a p<br>(as shown by<br>work programs<br>are number of liv<br>espond with th<br>ys in the calend<br>umn 2 by the fig<br>E (For more inf<br>UBSTITUTE<br>3. NUME<br>OF DA                                                              | space I (pa<br>rogram that<br>the letter "F<br>during that<br>ve, nonnetw<br>e informatic<br>dar year: 36<br>gure in colur<br>formation or<br>E-BASIS<br>BER 4<br>YS                                                                    | age 5, the Log<br>at your system<br>P" in column<br>optional carri<br>work program<br>on in space I.<br>65, except in<br>imn 3, and giv<br>n rounding, s                         | g of Substitute P<br>n was permitted t<br>7 of space I); and<br>age (as shown by<br>s carried in subs<br>a leap year.<br>ve the result in co<br>ee page (viii) of t<br>S: COMPUTA<br>1. CALL         | o delete und<br>d<br>the word "Ye<br>titution for pr<br>blumn 4. Rou<br>the general ir<br>ATION OF<br>2. NUM<br>OF                        | nat station:<br>er FCC rules<br>s" in column 2<br>ograms that w<br>ind to no less<br>instructions in<br>DSEs<br>IBER                                                                                                    | e of<br>were deleted<br>the paper SA3 fo<br>3. NUMBER<br>OF DAYS<br>IN YEAR  |       |
| -<br>Computation<br>of DSEs for<br>Substitute-                                                                                   | Add the DSEs<br>Enter the su<br>Instructions:<br>Column 1: Giv<br>• Was carried<br>tions in eff<br>• Broadcast<br>space I).<br>Column 2:<br>at your option.<br>Column 3:<br>Column 4:<br>decimal point.                                                                                                    | of each station.<br>um here and in line 2 of<br>ve the call sign of each s<br>d by your system in sub-<br>ect on October 19, 1976<br>one or more live, nonnet:<br>For each station give th<br>This figure should corr<br>Enter the number of da<br>Divide the figure in colu<br>This is the station's DSF<br>SI<br>2. NUMBER<br>OF                                                                                                    | part 5 of this s<br>station listed in<br>stitution for a p<br>(as shown by<br>work programs<br>the number of live<br>espond with th<br>ys in the calenor<br>mm 2 by the fig<br>E (For more inf<br>UBSTITUTE<br>3. NUME<br>OF DA<br>IN YEA                                                   | space I (pa<br>rogram that<br>the letter "F<br>during that<br>ve, nonnetw<br>e informatic<br>dar year: 36<br>gure in colur<br>formation or<br>E-BASIS<br>BER 4<br>NS 4<br>AR                                                            | age 5, the Log<br>at your system<br>P" in column<br>optional carri<br>work program<br>on in space I.<br>65, except in<br>imn 3, and giv<br>n rounding, s                         | g of Substitute P<br>n was permitted t<br>7 of space I); and<br>age (as shown by<br>s carried in subs<br>a leap year.<br>ve the result in co<br>ee page (viii) of t<br>S: COMPUTA<br>1. CALL         | o delete und<br>d<br>the word "Ye<br>titution for pr<br>blumn 4. Rou<br>the general ir<br>ATION OF<br>2. NUM<br>OF                        | nat station:<br>er FCC rules<br>s" in column 2<br>ograms that v<br>ind to no less<br>istructions in<br>DSEs<br>IBER<br>IBER<br>IGRAMS<br>÷                                                                                               | e of<br>were deleted<br>the paper SA3 fo<br>3. NUMBER<br>OF DAYS<br>IN YEAR  | 4. DS |
| -<br>Computation<br>of DSEs for<br>Substitute-                                                                                   | Add the DSEs<br>Enter the su<br>Instructions:<br>Column 1: Giv<br>• Was carried<br>tions in eff<br>• Broadcast<br>space I).<br>Column 2:<br>at your option.<br>Column 3:<br>Column 4:<br>decimal point.                                                                                                    | of each station.<br>um here and in line 2 of<br>ve the call sign of each s<br>d by your system in sub-<br>ect on October 19, 1976<br>one or more live, nonnet:<br>For each station give th<br>This figure should corr<br>Enter the number of da<br>Divide the figure in colu<br>This is the station's DSI<br>SI<br>2. NUMBER<br>OF<br>PROGRAMS                                                                                                    | part 5 of this s<br>station listed in<br>stitution for a p<br>(as shown by<br>work programs<br>the number of live<br>espond with th<br>ys in the calen<br>mm 2 by the fig<br>E (For more inf<br>UBSTITUTE<br>3. NUME<br>OF DA<br>IN YEA<br>+<br>+                                           | space I (pa<br>rogram that<br>the letter "F<br>during that<br>ve, nonnetw<br>e informatic<br>dar year: 36<br>gure in colur<br>formation or<br>E-BASIS<br>BER 4<br>NS 4<br>AR                                                            | age 5, the Log<br>at your system<br>P" in column<br>optional carri<br>work program<br>on in space I.<br>65, except in<br>imn 3, and giv<br>n rounding, s                         | g of Substitute P<br>n was permitted t<br>7 of space I); and<br>age (as shown by<br>s carried in subs<br>a leap year.<br>ve the result in co<br>ee page (viii) of t<br>S: COMPUTA<br>1. CALL         | o delete und<br>d<br>the word "Ye<br>titution for pr<br>blumn 4. Rou<br>the general ir<br>ATION OF<br>2. NUM<br>OF<br>PRC                 | nat station:<br>er FCC rules<br>s" in column 2<br>ograms that v<br>ind to no less<br>instructions in<br>DSEs<br>IBER<br>IBER<br>IGRAMS<br>÷<br>÷                                                                                         | a of<br>were deleted<br>the paper SA3 for<br>3. NUMBER<br>OF DAYS<br>IN YEAR | 4. DS |
| Computation<br>of DSEs for<br>Substitute-                                                                                        | Add the DSEs<br>Enter the su<br>Instructions:<br>Column 1: Giv<br>• Was carried<br>tions in eff<br>• Broadcast<br>space I).<br>Column 2:<br>at your option.<br>Column 3:<br>Column 4:<br>decimal point.                                                                                                    | of each station.<br>um here and in line 2 of<br>ve the call sign of each s<br>d by your system in sub-<br>ect on October 19, 1976<br>one or more live, nonnet:<br>For each station give th<br>This figure should corr<br>Enter the number of da<br>Divide the figure in colu<br>This is the station's DSF<br>SI<br>2. NUMBER<br>OF                                                                                                    | part 5 of this s<br>station listed in<br>stitution for a p<br>(as shown by<br>work programs<br>are number of live<br>espond with th<br>ys in the calen-<br>mm 2 by the fig<br>E (For more inf<br>UBSTITUTE<br>3. NUME<br>OF DA<br>IN YEA<br>+<br>+<br>+<br>+                                | space I (pa<br>rogram that<br>the letter "F<br>during that<br>ve, nonnetw<br>e informatic<br>dar year: 36<br>gure in colur<br>formation or<br>E-BASIS<br>BER 4<br>YS<br>AR 4<br>=<br>=                                                  | age 5, the Log<br>at your system<br>P" in column i<br>optional carri<br>work program<br>on in space I.<br>65, except in<br>imn 3, and giv<br>n rounding, s<br>STATION<br>4. DSE  | g of Substitute P<br>n was permitted t<br>7 of space I); and<br>age (as shown by<br>s carried in subs<br>a leap year.<br>ve the result in co<br>ee page (viii) of t<br>S: COMPUTA<br>1. CALL         | o delete und<br>d<br>the word "Ye<br>titution for pr<br>blumn 4. Rou<br>blumn 4. Rou<br>che general ir<br>ATION OF<br>2. NUM<br>OF<br>PRC | nat station:<br>er FCC rules<br>s" in column 2<br>ograms that w<br>ind to no less<br>instructions in<br>DSEs<br>IBER<br>DGRAMS<br>÷<br>÷                                                                                                 | a of<br>were deleted<br>the paper SA3 for<br>3. NUMBER<br>OF DAYS<br>IN YEAR | 4. DS |
| -<br>Computation<br>of DSEs for<br>Substitute-                                                                                   | Add the DSEs<br>Enter the su<br>Instructions:<br>Column 1: Giv<br>• Was carried<br>tions in effe<br>• Broadcast of<br>space I).<br>Column 2:<br>at your option.<br>Column 3:<br>Column 4:<br>decimal point.<br>1. CALL<br>SIGN<br>SUM OF DSE:<br>Add the DSEs                                                                    | of each station.<br>um here and in line 2 of<br>ve the call sign of each s<br>d by your system in sub-<br>ect on October 19, 1976<br>one or more live, nonnet<br>For each station give th<br>This figure should corr<br>Enter the number of da<br>Divide the figure in colu<br>This is the station's DSI<br>SI<br>2. NUMBER<br>OF<br>PROGRAMS                                                                                                    | part 5 of this s<br>station listed in<br>stitution for a p<br>(as shown by<br>work programs<br>are number of live<br>espond with th<br>ys in the calen-<br>mm 2 by the fig<br>E (For more inf<br>UBSTITUTE<br>3. NUME<br>GF DA<br>IN YEA<br>+<br>+<br>+<br>+<br>SIS STATIONS                | space I (pa<br>rogram that<br>the letter "F<br>during that<br>ve, nonnetw<br>e informatic<br>dar year: 36<br>gure in colur<br>formation or<br>E-BASIS<br>BER 4<br>XP<br>BER 4<br>SER 5<br>S:                                            | age 5, the Log<br>at your system<br>P" in column 1<br>coptional carri<br>work program<br>on in space I.<br>65, except in<br>imn 3, and giv<br>n rounding, s<br>STATION<br>4. DSE | g of Substitute P<br>n was permitted t<br>7 of space I); and<br>age (as shown by<br>s carried in subs<br>a leap year.<br>re the result in co<br>ee page (viii) of t<br>S: COMPUTA<br>1. CALL<br>SIGN | o delete und<br>d<br>the word "Ye<br>titution for pr<br>blumn 4. Rou<br>blumn 4. Rou<br>che general ir<br>ATION OF<br>2. NUM<br>OF<br>PRC | nat station:<br>er FCC rules<br>s" in column 2<br>ograms that w<br>ind to no less<br>instructions in<br>DSEs<br>IBER<br>DGRAMS<br>÷<br>÷                                                                                                 | e of<br>were deleted<br>the paper SA3 for<br>3. NUMBER<br>OF DAYS<br>IN YEAR | 4. DS |
| Computation<br>of DSEs for<br>Substitute-                                                                                        | Add the DSEs<br>Enter the su<br>Instructions:<br>Column 1: Giv<br>• Was carried<br>tions in effe<br>• Broadcast i<br>space I).<br>Column 2:<br>at your option.<br>Column 3:<br>Column 4:<br>decimal point.<br>1. CALL<br>SIGN<br>1. CALL<br>SIGN<br>SUM OF DSEs<br>Add the DSEs<br>Enter the su                                  | of each station.<br>um here and in line 2 of<br>ve the call sign of each s<br>d by your system in sub-<br>ect on October 19, 1976<br>one or more live, nonnet:<br>For each station give th<br>This figure should corr<br>Enter the number of da<br>Divide the figure in colu<br>This is the station's DSI<br>SI<br>2. NUMBER<br>OF<br>PROGRAMS<br>SI<br>SI<br>SI<br>SI<br>SI<br>SI<br>SI<br>SI<br>SI<br>S                                                                                                    | part 5 of this s<br>station listed in<br>stitution for a p<br>6 (as shown by<br>work programs<br>e number of live<br>espond with th<br>ys in the calenum<br>m 2 by the fig<br>E (For more inf<br>UBSTITUTE<br>3. NUME<br>OF DA<br>IN YEA<br>+<br>+<br>+<br>SIS STATIONS<br>part 5 of this s | space I (pa<br>rogram that<br>the letter "F<br>during that<br>ve, nonnetw<br>e informatic<br>dar year: 36<br>gure in colur<br>formation or<br>E-BASIS<br>BER 4<br>YS 4<br>R<br>=<br>=<br>=<br>=<br>=<br>=<br>=<br>=<br>S:<br>chedule, . | age 5, the Log<br>at your system<br>P" in column 1<br>optional carri<br>work program<br>on in space 1.<br>65, except in<br>imn 3, and giv<br>n rounding, s<br>STATION<br>4. DSE  | g of Substitute P<br>was permitted t<br>7 of space I); and<br>age (as shown by<br>s carried in subs<br>a leap year.<br>ye the result in co<br>ee page (viii) of t<br>S: COMPUTA<br>1. CALL<br>SIGN   | o delete und<br>d<br>the word "Ye<br>titution for pr<br>blumn 4. Rou<br>the general ir<br>ATION OF<br>2. NUM<br>OF<br>PRC                 | nat station:<br>er FCC rules<br>s" in column 2<br>ograms that v<br>ind to no less<br>istructions in<br>DSEs<br>IBER<br>IBER<br>IBER<br>IBER<br>IBER<br>+<br>+<br>+<br>+<br>+<br>+<br>+<br>+<br>+<br>+<br>+<br>+<br>+<br>+<br>+<br>+<br>+ | e of<br>were deleted<br>the paper SA3 fo<br>3. NUMBER<br>OF DAYS<br>IN YEAR  | 4. DS |
| Computation<br>of DSEs for<br>Substitute-<br>Basis Stations                                                                      | Add the DSEs<br>Enter the su<br>Instructions:<br>Column 1: Giv<br>• Was carried<br>tions in effe<br>• Broadcast of<br>space I).<br>Column 2:<br>at your option.<br>Column 3:<br>Column 4:<br>decimal point.<br>1. CALL<br>SIGN<br>1. CALL<br>SIGN<br>SUM OF DSEs<br>Add the DSEs<br>Enter the su<br>number of DSE                | of each station.<br>um here and in line 2 of<br>ve the call sign of each s<br>d by your system in sub-<br>ect on October 19, 1976<br>one or more live, nonnet<br>For each station give th<br>This figure should corr<br>Enter the number of da<br>Divide the figure in colu<br>This is the station's DSI<br>2. NUMBER<br>OF<br>PROGRAMS<br>SI<br>SI<br>SI<br>SI<br>SI<br>SI<br>SI<br>SI<br>SI<br>S                                                                                                    | part 5 of this s<br>station listed in<br>stitution for a p<br>6 (as shown by<br>work programs<br>e number of live<br>espond with th<br>ys in the calenum<br>m 2 by the fig<br>E (For more inf<br>UBSTITUTE<br>3. NUME<br>OF DA<br>IN YEA<br>+<br>+<br>+<br>SIS STATIONS<br>part 5 of this s | space I (pa<br>rogram that<br>the letter "F<br>during that<br>ve, nonnetw<br>e informatic<br>dar year: 36<br>gure in colur<br>formation or<br>E-BASIS<br>BER 4<br>YS 4<br>R<br>=<br>=<br>=<br>=<br>=<br>=<br>=<br>=<br>S:<br>chedule, . | age 5, the Log<br>at your system<br>P" in column 1<br>optional carri<br>work program<br>on in space 1.<br>65, except in<br>imn 3, and giv<br>n rounding, s<br>STATION<br>4. DSE  | g of Substitute P<br>was permitted t<br>7 of space I); and<br>age (as shown by<br>s carried in subs<br>a leap year.<br>ye the result in co<br>ee page (viii) of t<br>S: COMPUTA<br>1. CALL<br>SIGN   | o delete und<br>d<br>the word "Ye<br>titution for pr<br>blumn 4. Rou<br>the general ir<br>ATION OF<br>2. NUM<br>OF<br>PRC                 | nat station:<br>er FCC rules<br>s" in column 2<br>ograms that v<br>ind to no less<br>istructions in<br>DSEs<br>IBER<br>IBER<br>IBER<br>IBER<br>IBER<br>+<br>+<br>+<br>+<br>+<br>+<br>+<br>+<br>+<br>+<br>+<br>+<br>+<br>+<br>+<br>+<br>+ | the tota                                                                     | 4. DS |
| Computation<br>of DSEs for<br>Substitute-<br>Basis Stations                                                                      | Add the DSEs<br>Enter the su<br>Instructions:<br>Column 1: Giv<br>• Was carried<br>tions in effe<br>• Broadcast of<br>space I).<br>Column 2:<br>at your option.<br>Column 3:<br>Column 4:<br>decimal point.<br>1. CALL<br>SIGN<br>1. CALL<br>SIGN<br>SUM OF DSEs<br>Enter the su<br>TOTAL NUMBI<br>number of DSE<br>1. Number of | of each station.<br>um here and in line 2 of<br>ve the call sign of each s<br>d by your system in sub-<br>ect on October 19, 1976<br>one or more live, nonnet:<br>For each station give th<br>This figure should corr<br>Enter the number of da<br>Divide the figure in colu<br>This is the station's DSI<br>SI<br>2. NUMBER<br>OF<br>PROGRAMS<br>SI<br>S OF SUBSTITUTE-BA<br>of each station.<br>um here and in line 3 of<br>ER OF DSEs: Give the a<br>is applicable to your system<br>S OF SUBSTICE Sin Sin Sin Sin Sin Sin Sin Sin Sin Sin | part 5 of this s<br>station listed in<br>stitution for a p<br>6 (as shown by<br>work programs<br>e number of live<br>espond with th<br>ys in the calenum<br>m 2 by the fig<br>E (For more inf<br>UBSTITUTE<br>3. NUME<br>OF DA<br>IN YEA<br>+<br>+<br>+<br>SIS STATIONS<br>part 5 of this s | space I (pa<br>rogram that<br>the letter "F<br>during that<br>ve, nonnetw<br>e informatic<br>dar year: 36<br>gure in colur<br>formation or<br>E-BASIS<br>BER 4<br>YS 4<br>R<br>=<br>=<br>=<br>=<br>=<br>=<br>=<br>=<br>S:<br>chedule, . | age 5, the Log<br>at your system<br>P" in column 1<br>optional carri<br>work program<br>on in space 1.<br>65, except in<br>imn 3, and giv<br>n rounding, s<br>STATION<br>4. DSE  | g of Substitute P<br>was permitted t<br>7 of space I); and<br>age (as shown by<br>s carried in subs<br>a leap year.<br>ye the result in co<br>ee page (viii) of t<br>S: COMPUTA<br>1. CALL<br>SIGN   | o delete und<br>d<br>the word "Ye<br>titution for pr<br>blumn 4. Rou<br>the general ir<br>ATION OF<br>2. NUM<br>OF<br>PRC                 | nat station:<br>er FCC rules<br>s" in column 2<br>ograms that v<br>ind to no less<br>istructions in<br>DSEs<br>IBER<br>IBER<br>IBER<br>IBER<br>IBER<br>+<br>+<br>+<br>+<br>+<br>+<br>+<br>+<br>+<br>+<br>+<br>+<br>+<br>+<br>+<br>+<br>+ | the tota                                                                     | 4. DS |

| CEQUEL COM                                      | WNER OF CABLE                        |                                                                                                    |                                                      |                                                                  |                |                 | S                     | YSTEM ID#<br>006297 | Name                                             |
|-------------------------------------------------|--------------------------------------|----------------------------------------------------------------------------------------------------|------------------------------------------------------|------------------------------------------------------------------|----------------|-----------------|-----------------------|---------------------|--------------------------------------------------|
| Instructions: Bloo                              | ck A must be com                     | pleted.                                                                                                    |                                                      |                                                                  |                |                 |                       |                     |                                                  |
| <ul> <li>If your answer if schedule.</li> </ul> | "Yes," leave the re                  | emainder of p                                                                                                    | art 6 and part                                       | 7 of the DSE sche                                                | edule blank a  | nd complete pa  | art 8, (page 16) of   | fthe                | 6                                                |
| <ul> <li>If your answer if</li> </ul>           | "No," complete blo                   |                                                                                                    |                                                      |                                                                  |                |                 |                       |                     | Computation of                                   |
|                                                 |                                      |                                                                                                    |                                                      | ELEVISION M                                                      |                |                 |                       |                     | Computation of<br>3.75 Fee                       |
| Is the cable system<br>effect on June 24,       | 1981?                                |                                                                                                    |                                                      |                                                                  |                |                 |                       | gulations in        |                                                  |
|                                                 | lete blocks B and                    |                                                                                                    |                                                      | PLETE THE REM                                                    | AINDER OF F    | ART 6 AND 7     |                       |                     |                                                  |
|                                                 |                                      | BLOC                                                                                                    |                                                      | IAGE OF PERI                                                     |                | SEs.            |                       |                     |                                                  |
| Column 1:                                       | List the call signs                  |                                                                                                    |                                                      | part 2, 3, and 4 of                                              |                |                 | tem was permitte      | d to carry          |                                                  |
| CALL SIGN                                       | under FCC rules                      | and regulations of the second second se | ns prior to Jui<br>Jule. (Note: Tł                   | ne 25, 1981. For fune letter M below r                           | urther explana | ation of permit | ed stations, see t    | he                  |                                                  |
| Column 2:<br>BASIS OF<br>PERMITTED<br>CARRIAGE  | (Note the FCC ru                     | iles and regul                                                                                                    | ations cited b                                       | sis on which you o<br>elow pertain to tho<br>rket quota rules [7 | se in effect o | n June 24, 198  |                       | g tc                |                                                  |
|                                                 | B Specialty stati<br>C Noncommeric   | al educationa<br>station (76.6                                                                                                    | l station [76.5<br>5) (see parag                     | 6.59(d)(1), 76.61(<br>9(c), 76.61(d), 76.<br>raph regarding su   | 63(a) referrin | g to 76.61(d)   |                       |                     |                                                  |
|                                                 | E Carried pursua<br>*F A station pre | ant to individu<br>viously carrie<br>IHF station w                                                                                                    | al waiver of F<br>d on a part-tin<br>ithin grade-B o | ne or substitute ba<br>contour, [76.59(d)(                       |                |                 | erring to 76.61(e)    | (5)                 |                                                  |
| Column 3:                                       |                                      | e stations ider                                                                                                    | ntified by the I                                     | ) parts 2, 3, and 4<br>etter "F" in column                       |                |                 | vorksheet on pag      | e 14 of             |                                                  |
| 1. CALL<br>SIGN                                 | 2. PERMITTED<br>BASIS                | 3. DSE                                                                                                    | 1. CALL<br>SIGN                                      | 2. PERMITTED<br>BASIS                                            | 3. DSE         | 1. CALL<br>SIGN | 2. PERMITTED<br>BASIS | 3. DSE              |                                                  |
| KATV-1                                          | D                                    | 0.25                                                                                                    |                                                      |                                                                  |                |                 |                       |                     |                                                  |
| WKNO-1                                          | С                                    | 0.25                                                                                                    |                                                      |                                                                  |                |                 |                       |                     |                                                  |
|                                                 |                                      |                                                                                                    |                                                      |                                                                  |                |                 |                       |                     |                                                  |
|                                                 |                                      |                                                                                                    |                                                      |                                                                  |                |                 |                       |                     |                                                  |
|                                                 |                                      |                                                                                                    |                                                      |                                                                  |                |                 |                       |                     |                                                  |
|                                                 |                                      |                                                                                                    |                                                      |                                                                  |                |                 |                       | 0.50                |                                                  |
|                                                 |                                      | DI                                                                                                    |                                                      | MPUTATION OF                                                     |                |                 |                       | 0.50                |                                                  |
| Lino 1. Enter the                               | total number of                      |                                                                                                    |                                                      |                                                                  | J.IJ FEE       |                 |                       |                     |                                                  |
| Line 1: Enter the                               |                                      |                                                                                                    |                                                      |                                                                  |                |                 |                       |                     |                                                  |
| Line 2: Enter the                               |                                      |                                                                                                    |                                                      |                                                                  | :              |                 |                       |                     |                                                  |
| Line 3: Subtract<br>(If zero, I                 |                                      |                                                                                                    |                                                      | r of DSEs subjec<br>7 of this schedu                             |                | rate.           |                       |                     |                                                  |
| Line 4: Enter gro                               | ss receipts from                     | space K (pa                                                                                                    | age 7)                                               |                                                                  |                |                 | x 0.03                | 375                 | Do any of the<br>DSEs represent<br>partially     |
| Line 5: Multiply li                             | ne 4 by 0.0375 a                     | and enter su                                                                                                    | m here                                               |                                                                  |                |                 |                       |                     | permited/<br>partially<br>nonpermitted           |
| Line 6: Enter tota                              | al number of DSI                     | Es from line                                                                                                    | 3                                                    |                                                                  |                |                 | X                     |                     | carriage?<br>If yes, see part<br>9 instructions. |
| Line 7: Multiply li                             | ne 6 by line 5 ar                    | nd enter here                                                                                                    | e and on line                                        | 2, block 3, spac                                                 | e L (page 7)   |                 |                       | 0.00                |                                                  |

DSE SCHEDULE. PAGE 13.

|  |                 | WNER OF CABLE         |   |                 |                       |                 | S                     | YSTEM ID#<br>006297 | Name                      |
|--|-----------------|-----------------------|---|-----------------|-----------------------|-----------------|-----------------------|---------------------|---------------------------|
|  |                 |                       |   |                 | SION MARKET           |                 |                       |                     |                           |
|  | 1. CALL<br>SIGN | 2. PERMITTED<br>BASIS |   | 1. CALL<br>SIGN | 2. PERMITTED<br>BASIS | 1. CALL<br>SIGN | 2. PERMITTED<br>BASIS | 3. DSE              | 6                         |
|  |                 |                       |   |                 |                       |                 |                       |                     | Computation o<br>3.75 Fee |
|  |                 |                       |   |                 |                       |                 |                       |                     |                           |
|  |                 |                       |   |                 |                       |                 |                       |                     |                           |
|  |                 |                       |   |                 |                       | <br>            |                       |                     |                           |
|  |                 |                       |   |                 |                       | <br>            |                       |                     |                           |
|  |                 |                       |   |                 |                       | <br>            |                       |                     |                           |
|  |                 |                       |   |                 |                       |                 |                       |                     |                           |
|  |                 |                       |   |                 |                       | <br>            |                       |                     |                           |
|  |                 |                       |   |                 |                       | <br>            |                       |                     |                           |
|  |                 |                       |   |                 |                       | <br>            |                       |                     |                           |
|  |                 |                       |   |                 |                       | <br>            |                       |                     |                           |
|  |                 |                       |   |                 |                       |                 |                       |                     |                           |
|  |                 |                       |   |                 |                       |                 |                       |                     |                           |
|  |                 |                       |   |                 |                       | <br>            |                       |                     |                           |
|  |                 |                       |   |                 |                       | <br>            |                       |                     |                           |
|  |                 |                       |   |                 |                       | <br>            |                       |                     |                           |
|  |                 |                       |   |                 |                       | <br>            |                       |                     |                           |
|  |                 |                       |   |                 |                       | <br>            |                       |                     |                           |
|  |                 |                       |   |                 |                       | <br>            |                       |                     |                           |
|  |                 |                       |   |                 |                       |                 |                       |                     |                           |
|  |                 |                       |   |                 |                       | <br>            |                       |                     |                           |
|  |                 |                       |   |                 |                       | <br>            |                       |                     |                           |
|  |                 |                       |   |                 |                       |                 |                       |                     |                           |
|  |                 |                       |   |                 |                       | <br>            |                       |                     |                           |
|  |                 |                       |   |                 |                       |                 |                       |                     |                           |
|  |                 |                       |   |                 |                       | <br>            |                       |                     |                           |
|  |                 |                       |   |                 |                       | <br>            |                       |                     |                           |
|  |                 |                       |   |                 |                       |                 |                       |                     |                           |
|  |                 |                       |   |                 |                       | <br>            |                       |                     |                           |
|  |                 |                       |   |                 |                       |                 |                       |                     |                           |
|  |                 |                       |   |                 |                       |                 |                       |                     |                           |
|  |                 |                       |   |                 |                       | <br>            |                       |                     |                           |
|  |                 |                       |   |                 |                       |                 |                       |                     |                           |
|  |                 |                       |   |                 |                       | <br>            |                       |                     |                           |
|  |                 |                       |   |                 |                       | <br>            |                       |                     |                           |
|  |                 |                       | [ |                 |                       |                 |                       |                     |                           |
|  |                 |                       |   |                 |                       | <br>            |                       |                     |                           |
|  |                 |                       |   |                 |                       |                 |                       |                     |                           |
|  |                 |                       |   |                 |                       |                 |                       | ·····               |                           |
|  |                 |                       |   |                 |                       | <br>            |                       |                     |                           |
|  |                 |                       |   |                 |                       | <br>            |                       |                     |                           |
|  |                 |                       |   |                 |                       |                 |                       |                     |                           |

|                                                                                                    |                                                                                                    |                                                                    |              |          |                                                                                                    |                       | DSE SCHEDULE. PAGE 14. |  |  |  |
|----------------------------------------------------------------------------------------------------|----------------------------------------------------------------------------------------------------|--------------------------------------------------------------------|--------------|----------|----------------------------------------------------------------------------------------------------|-----------------------|------------------------|--|--|--|
| Name                                                                                                    | LEGAL NAME OF OWN                                                                                                    |                                                                    |              |          |                                                                                                    |                       | SYSTEM ID#             |  |  |  |
| Name                                                                                                    | CEQUEL COM                                                                                                    | MUNICATIONS L                                                      | _C           |          |                                                                                                    |                       | 006297                 |  |  |  |
| Worksheet for<br>Computating<br>the DSE<br>Schedule for<br>Permitted<br>Part-Time and<br>Substitute<br>Carriage | Instructions: You must complete this worksheet for those stations identifed by the letter "F" in column 2 of block B, part 6 (i.e., the stations carried prior to June 25, 1981, under former FCC rules governing part-time and substitute carriage.<br>Column 1: List the call sign for each distant station identifed by the letter "F" in column 2 of part 6 of the DSE schedule<br>Column 2: Indicate the DSE for this station for a single accounting period, occurring between January 1, 1978 and June 30, 1981<br>Column 3: Indicate the accounting period and year in which the carriage and DSE occurred (e.g., 1981/1)<br>Column 4: Indicate the basis of carriage on which the station was carried by listing one of the following letters<br>(Note that the FCC rules and regulations cited below pertain to those in effect on June 24, 1981.<br>A—Part-time specialty programming: Carriage, on a part-time basis, of specialty programming under FCC rules, sections |                                                                    |              |          |                                                                                                    |                       |                        |  |  |  |
|                                                                                                    |                                                                                                    |                                                                    |              |          |                                                                                                    |                       | <u></u>                |  |  |  |
|                                                                                                    | 1 CALL                                                                                                    | 1                                                                  |              |          |                                                                                                    | ND SUBSTITUTE BASIS   | 6. PERMITTED           |  |  |  |
|                                                                                                    | 1. CALL                                                                                                    | 2. PRIOR                                                           |              |          | 4. BASIS OF                                                                                                    | 5. PRESENT            | -                      |  |  |  |
|                                                                                                    | SIGN                                                                                                    | DSE                                                                | PEI          | RIOD     | CARRIAGE                                                                                                    | DSE                   | DSE                    |  |  |  |
|                                                                                                    |                                                                                                    |                                                                    | +            |          |                                                                                                    |                       |                        |  |  |  |
|                                                                                                    |                                                                                                    |                                                                    | +            |          |                                                                                                    |                       |                        |  |  |  |
|                                                                                                    |                                                                                                    |                                                                    | +            |          |                                                                                                    |                       |                        |  |  |  |
|                                                                                                    |                                                                                                    |                                                                    |              |          |                                                                                                    |                       |                        |  |  |  |
|                                                                                                    |                                                                                                    |                                                                    | +            |          |                                                                                                    |                       |                        |  |  |  |
|                                                                                                    |                                                                                                    |                                                                    | +            |          |                                                                                                    |                       |                        |  |  |  |
|                                                                                                    |                                                                                                    |                                                                    |              |          |                                                                                                    |                       |                        |  |  |  |
|                                                                                                    |                                                                                                    |                                                                    |              |          |                                                                                                    |                       |                        |  |  |  |
|                                                                                                    |                                                                                                    |                                                                    |              |          |                                                                                                    |                       |                        |  |  |  |
|                                                                                                    |                                                                                                    |                                                                    |              |          |                                                                                                    |                       |                        |  |  |  |
|                                                                                                    |                                                                                                    |                                                                    |              |          |                                                                                                    |                       |                        |  |  |  |
|                                                                                                    |                                                                                                    |                                                                    |              |          |                                                                                                    |                       |                        |  |  |  |
| 7<br>Computation<br>of the<br>Syndicated<br>Exclusivity<br>Surcharge                                            | Instructions: Block A must be completed.<br>In block A:<br>If your answer is "Yes," complete blocks B and C, below.<br>If your answer is "No," leave blocks B and C blank and complete part 8 of the DSE schedule.<br>BLOCK A: MAJOR TELEVISION MARKET<br>• Is any portion of the cable system within a top 100 major television market as defined by section 76.5 of FCC rules in effect June 24, 1981?<br>Yes—Complete blocks B and C .<br>X No—Proceed to part 8                                                                                                    |                                                                    |              |          |                                                                                                    |                       |                        |  |  |  |
|                                                                                                    |                                                                                                    |                                                                    |              |          |                                                                                                    |                       |                        |  |  |  |
|                                                                                                    | BLOCK B: C                                                                                                    | arriage of VHF/Grade                                               | B Contour S  | Stations | BLOCK C: Computation of Exempt DSEs                                                                                                    |                       |                        |  |  |  |
|                                                                                                    |                                                                                                    | ion that places a grad<br>ble system?<br>tation below with its app | e B contour, | in whole | Was any station listed in block B of part 7 carried in any commu-<br>nity served by the cable system prior to March 31, 1972? (refe<br>to former FCC rule 76.159)<br>Yes—List each station below with its appropriate permitted DSE |                       |                        |  |  |  |
|                                                                                                    | X No—Enter zero a                                                                                                    | and proceed to part 8.                                             |              |          | X No—Enter zero a                                                                                                    | nd proceed to part 8. |                        |  |  |  |
|                                                                                                    | CALL SIGN                                                                                                    | DSE CA                                                             | LL SIGN      | DSE      | CALL SIGN                                                                                                    | DSE CALLS             | SIGN DSE               |  |  |  |
|                                                                                                    | CALL SIGN                                                                                                    |                                                                    | LL SIGN      | DSE      | CALL SIGN                                                                                                    | DBE CALL              | D3E                    |  |  |  |
|                                                                                                    |                                                                                                    |                                                                    |              |          |                                                                                                    |                       |                        |  |  |  |
|                                                                                                    |                                                                                                    |                                                                    |              |          |                                                                                                    |                       |                        |  |  |  |
|                                                                                                    |                                                                                                    |                                                                    |              |          |                                                                                                    |                       | ·····                  |  |  |  |
|                                                                                                    |                                                                                                    |                                                                    |              |          |                                                                                                    |                       |                        |  |  |  |
|                                                                                                    |                                                                                                    |                                                                    |              |          |                                                                                                    |                       |                        |  |  |  |
|                                                                                                    |                                                                                                    |                                                                    |              |          |                                                                                                    | ·····                 |                        |  |  |  |
|                                                                                                    |                                                                                                    |                                                                    |              |          |                                                                                                    | ·····                 |                        |  |  |  |
|                                                                                                    |                                                                                                    | · · · · · ·                                                        |              | 0.00     |                                                                                                    |                       |                        |  |  |  |
|                                                                                                    |                                                                                                    | TO                                                                 | AL DSEs      | 0.00     |                                                                                                    | TOTAL                 | DSEs 0.00              |  |  |  |

| LEGAL NA      | ME OF OWNER OF CABLE SYSTEM:<br>CEQUEL COMMUNICATIONS LLC                                                                                                    | SYSTEM ID#<br>006297 | Name                                |
|---------------|----------------------------------------------------------------------------------------------------|----------------------|-------------------------------------|
|               | BLOCK D: COMPUTATION OF THE SYNDICATED EXCLUSIVITY SURCHARGE                                                                                                    |                      |                                     |
| Section<br>1  | Enter the amount of gross receipts from space K (page 7)                                                                                                    | 4,205,562.81         | 7                                   |
| Section<br>2  | A. Enter the total DSEs from block B of part 7                                                                                                    | 0.00                 | Computation                         |
|               | B. Enter the total number of exempt DSEs from block C of part 7                                                                                                    | 0.00                 | of the<br>Syndicated<br>Exclusivity |
|               | C. Subtract line B from line A and enter here. This is the total number of DSEs subject to the surcharge computation. If zero, proceed to part 8.                                                                                                    | 0.00                 | Surcharge                           |
| • Is an       | y portion of the cable system within a top 50 television market as defined by the FCC? Yes—Complete section 3 below. X No—Complete section 4 below.                                                                                                    |                      |                                     |
|               | SECTION 3: TOP 50 TELEVISION MARKET                                                                                                    |                      |                                     |
| Section<br>3a | Did your cable system retransmit the signals of any partially distant television stations during the accounting period?     Yes—Complete part 9 of this schedule.     X No—Complete the applicable section below.                                                                              |                      |                                     |
|               | If the figure in section 2, line C is 4.000 or less, compute your surcharge here and leave section 3b blank. NOTE: If the D is 1.0 or less, multiply the gross receipts by .00599 by the DSE. Enter the result on line A below.                                                                | SE                   |                                     |
|               | A. Enter 0.00599 of gross receipts (the amount in section1)                                                                                                    |                      |                                     |
|               | B. Enter 0.00377 of gross receipts (the amount in section.1)                                                                                                    |                      |                                     |
|               | C. Subtract 1.000 from total permitted DSEs (the figure on line C in section 2) and enter here                                                                                                    |                      |                                     |
|               | D. Multiply line B by line C and enter here                                                                                                    |                      |                                     |
|               | E. Add lines A and D. This is your surcharge.<br>Enter here and on line 2 of block 4 in space L (page 7)<br>Syndicated Exclusivity Surcharge                                                                                                    |                      |                                     |
| Section<br>3b | If the figure in section 2, line C is more than 4.000, compute your surcharge here and leave section 3a blank.                                                                                                    |                      |                                     |
|               | A. Enter 0.00599 of gross receipts (the amount in section 1)                                                                                                    |                      |                                     |
|               | B. Enter 0.00377 of gross receipts (the amount in section 1)                                                                                                    |                      |                                     |
|               | C. Multiply line B by 3.000 and enter here                                                                                                    |                      |                                     |
|               | D. Enter 0.00178 of gross receipts (the amount in section 1)                                                                                                    |                      |                                     |
|               | E. Subtract 4.000 from total DSEs (the fgure on line C in section 2) and enter here                                                                                                    |                      |                                     |
|               | F. Multiply line D by line E and enter here                                                                                                    |                      |                                     |
|               | G. Add lines A, C, and F. This is your surcharge.<br>Enter here and on line 2 of block 4 in space L (page 7)<br>Syndicated Exclusivity Surcharge                                                                                                    |                      |                                     |
|               | SECTION 4: SECOND 50 TELEVISION MARKET                                                                                                    |                      |                                     |
|               | Did your cable system retransmit the signals of any partially distant television stations during the accounting period?                                                                                                    |                      |                                     |
| Section<br>4a | Yes       Complete part 9 of this schedule.             X       No                                                                                                    |                      |                                     |
|               | If the figure in section 2, line C is 4.000 or less, compute your surcharge here and leave section 4b blank. NOTE: If the D is 1.0 or less, multiply the gross receipts by 0.003 by the DSE. Enter the result on line A below.<br>A. Enter 0.00300 of gross receipts (the amount in section 1) | SE                   |                                     |
|               | B. Enter 0.00189 of gross receipts (the amount in section 1) ▶ \$                                                                                                    |                      |                                     |
|               | C.Subtract 1.000 from total permitted DSEs (the fgure on line C in section 2) and enter here                                                                                                    |                      |                                     |
|               | D. Multiply line B by line C and enter here                                                                                                    |                      |                                     |
|               | E. Add lines A and D. This is your surcharge.<br>Enter here and on line 2 of block 4 in space L (page 7)<br>Syndicated Exclusivity Surcharge                                                                                                    |                      |                                     |
|               |                                                                                                    |                      |                                     |

## ACCOUNTING PERIOD: 2019/1

| Nama                                | LEGAL NAM                                       | DSE SCHEDUL<br>ME OF OWNER OF CABLE SYSTEM: S                                                                                                    | YSTEM ID# |  |  |  |  |  |  |
|-------------------------------------|-------------------------------------------------|----------------------------------------------------------------------------------------------------|-----------|--|--|--|--|--|--|
| Name                                |                                                 | CEQUEL COMMUNICATIONS LLC                                                                                                    | 006297    |  |  |  |  |  |  |
| 7                                   | Section<br>4b                                   | If the figure in section 2, line C is more than 4.000, compute your surcharge here and leave section 4a blank.                                                                                    |           |  |  |  |  |  |  |
| Computation                         |                                                 | A. Enter 0.00300 of gross receipts (the amount in section 1)                                                                                                    |           |  |  |  |  |  |  |
| of the<br>Syndicated<br>Exclusivity |                                                 | B. Enter 0.00189 of gross receipts (the amount in section 1)                                                                                                    |           |  |  |  |  |  |  |
| Surcharge                           |                                                 | C. Multiply line B by 3.000 and enter here                                                                                                    |           |  |  |  |  |  |  |
|                                     |                                                 | D. Enter 0.00089 of gross receipts (the amount in section 1)                                                                                                    |           |  |  |  |  |  |  |
|                                     |                                                 | E. Subtract 4.000 from the total DSEs (the figure on line C in                                                                                                    |           |  |  |  |  |  |  |
|                                     |                                                 | section 2) and enter here                                                                                                    | _         |  |  |  |  |  |  |
|                                     |                                                 | F. Multiply line D by line E and enter here                                                                                                    |           |  |  |  |  |  |  |
|                                     |                                                 | G. Add lines A, C, and F. This is your surcharge.<br>Enter here and on line 2, block 4, space L (page 7)                                                                                          |           |  |  |  |  |  |  |
|                                     |                                                 | Syndicated Exclusivity Surcharge                                                                                                    | <u></u> . |  |  |  |  |  |  |
|                                     |                                                 |                                                                                                    |           |  |  |  |  |  |  |
| 8                                   |                                                 | ctions:<br>ust complete this part of the DSE schedule for the SUM OF PERMITTED DSEs in part 6, block B; however, if block A of part                                                               |           |  |  |  |  |  |  |
| 0                                   |                                                 | checked "Yes," use the total number of DSEs from part 5.                                                                                                    |           |  |  |  |  |  |  |
| Computation                         |                                                 | ock A, indicate, by checking "Yes" or "No," whether your system carried any partially distant stations.<br>Ir answer is "No," compute your system's base rate fee in block B. Leave part 9 blank. |           |  |  |  |  |  |  |
| of<br>Base Rate Fee                 | -                                               | ur answer is "Yes" (that is, if you carried one or more partially distant stations), you must complete part 9. Leave block B below                                                                | 1         |  |  |  |  |  |  |
| Dase Rale ree                       | blank<br>What i                                 | is a partially distant station? A station is "partially distant" if, at the time your system carried it, some of your subscribers                                                                 |           |  |  |  |  |  |  |
|                                     |                                                 | ocated within that station's local service area and others were located outside that area. For the definition of a station's "local                                                               |           |  |  |  |  |  |  |
|                                     | service                                         | e area," see page (v) of the general instructions.                                                                                                    |           |  |  |  |  |  |  |
|                                     | BLOCK A: CARRIAGE OF PARTIALLY DISTANT STATIONS |                                                                                                    |           |  |  |  |  |  |  |
|                                     | • Did y                                         | our cable system retransmit the signals of any partially distant television stations during the accounting period?                                                                                |           |  |  |  |  |  |  |
|                                     |                                                 | X       Yes—Complete part 9 of this schedule.         No—Complete the following sections.                                                                                                    |           |  |  |  |  |  |  |
|                                     |                                                 | BLOCK B: NO PARTIALLY DISTANT STATIONS—COMPUTATION OF BASE RATE FEE                                                                                                    |           |  |  |  |  |  |  |
|                                     | Section<br>1                                    | Enter the amount of gross receipts from space K (page 7)                                                                                                    | _         |  |  |  |  |  |  |
|                                     | Section                                         | Enter the total number of permitted DSEs from block B, part 6 of this schedule.                                                                                                    |           |  |  |  |  |  |  |
|                                     | 2                                               | (If block A of part 6 was checked "Yes," use the total number of DSEs from part 5.)▶                                                                                                    |           |  |  |  |  |  |  |
|                                     | Section                                         |                                                                                                    |           |  |  |  |  |  |  |
|                                     | 3                                               | If the figure in section 2 is 4.000 or less, compute your base rate fee here and leave section 4 blank.                                                                                           |           |  |  |  |  |  |  |
|                                     |                                                 | NOTE: If the DSE is 1.0 or less, multiply the gross receipts by 0.01064 by the DSE. Enter the result on line A below.                                                                             |           |  |  |  |  |  |  |
|                                     |                                                 | A. Enter 0.01064 of gross receipts                                                                                                    |           |  |  |  |  |  |  |
|                                     |                                                 | (the amount in section 1)                                                                                                    | _         |  |  |  |  |  |  |
|                                     |                                                 | B. Enter 0.00701 of gross receipts                                                                                                    |           |  |  |  |  |  |  |
|                                     |                                                 | (the amount in section 1)                                                                                                    |           |  |  |  |  |  |  |
|                                     |                                                 | C. Subtract 1.000 from total DSEs                                                                                                    |           |  |  |  |  |  |  |
|                                     |                                                 | (the figure in section 2) and enter here                                                                                                    |           |  |  |  |  |  |  |
|                                     |                                                 | D. Multiply line B by line C and enter here                                                                                                    | _         |  |  |  |  |  |  |
|                                     |                                                 | E. Add lines A, and D. This is your base rate fee. Enter here                                                                                                    |           |  |  |  |  |  |  |
|                                     |                                                 | and in block 3, line 1, space L (page 7)                                                                                                    | 0.00      |  |  |  |  |  |  |
|                                     |                                                 | Base Rate Fee                                                                                                    |           |  |  |  |  |  |  |

| LEGAL N          | AME OF OWNER OF CABLE SYSTEM: SYSTEM ID#                                                                                                    | Nama                           |
|------------------|----------------------------------------------------------------------------------------------------|--------------------------------|
| CEQU             | IEL COMMUNICATIONS LLC 006297                                                                                                    | Name                           |
| Castion          | If the figure in section 2 is <b>more than 4.000</b> , compute your base rate fee here and leave section 3 blank.                                                                                                    |                                |
| Section 4        |                                                                                                    | 0                              |
| •                | A. Enter 0.01064 of gross receipts                                                                                                    | 8                              |
|                  | (the amount in section 1)►                                                                                                    |                                |
|                  | B. Enter 0.00701 of gross receipts                                                                                                    | Computation                    |
|                  | (the amount in section 1)                                                                                                    | of                             |
|                  |                                                                                                    | Base Rate Fee                  |
|                  | C. Multiply line B by 3.000 and enter here                                                                                                    |                                |
|                  | D. Enter 0.00330 of gross receipts                                                                                                    |                                |
|                  | (the amount in section 1)                                                                                                    |                                |
|                  | E. Subtract 4.000 from total DSEs                                                                                                    |                                |
|                  | (the figure in section 2) and enter here                                                                                                    |                                |
|                  | F. Multiply line D by line E and enter here                                                                                                    |                                |
|                  |                                                                                                    |                                |
|                  | G. Add lines A, C, and F. This is your base rate fee.<br>Enter here and in block 3, line 1, space L (page 7)                                                                                                    |                                |
|                  | Base Rate Fee S 0.00                                                                                                    |                                |
|                  |                                                                                                    |                                |
|                  | TANT: It is no longer necessary to report television signals on a system-wide basis. Carriage of television broadcast signals shall                                                                                                    |                                |
| instead<br>Space | be reported on a community-by-community basis (subscriber groups) if the cable system reported multiple channel line-ups in G.                                                                                                    | 9                              |
| •                | eral: If any of the stations you carried were partially distant, the statute allows you, in computing your base rate fee, to exclude                                                                                                    | Computation                    |
| receipts         | s from subscribers located within the station's local service area, from your system's total gross receipts. To take advantage of this                                                                                                    | of                             |
| exclusion        | on, you must:                                                                                                    | Base Rate Fee                  |
|                  | Divide all of your subscribers into subscriber groups, each group consisting entirely of subscribers that are distant to the same                                                                                                    | and<br>Syndicated              |
|                  | or the same group of stations. Next: Treat each subscriber group as if it were a separate cable system. Determine the number of<br>and the portion of your system's gross receipts attributable to that group, and calculate a separate base rate fee for each group. | Exclusivity                    |
|                  | : Add up the separate base rate fees for each subscriber group. That total is the base rate fee for your system.                                                                                                    | Surcharge<br>for               |
| NOTE:            | If any portion of your cable system is located within the top 100 television market and the station is not exempt in part 7, you must                                                                                                    | Partially                      |
|                  | mpute a Syndicated Exclusivity Surcharge for each subscriber group. In this case, complete both block A and B below. However,                                                                                                    | Distant                        |
|                  | cable system is wholly located outside all major television markets, complete block A only.                                                                                                    | Stations, and<br>for Partially |
|                  | Identify a Subscriber Group for Partially Distant Stations For each community served, determine the local service area of each wholly distant and each partially distant station you                                                                                  | Permitted                      |
|                  | to that community.                                                                                                    | Stations                       |
| Step 2:          | For each wholly distant and each partially distant station you carried, determine which of your subscribers were located                                                                                                    |                                |
|                  | the station's local service area. A subscriber located outside the local service area of a station is distant to that station (and, by ne token, the station is distant to the subscriber.)                                                                           |                                |
|                  | Divide your subscribers into subscriber groups according to the complement of stations to which they are distant. Each                                                                                                    |                                |
| •                | ber group must consist entirely of subscribers who are distant to exactly the same complement of stations. Note that a cable                                                                                                    |                                |
| system           | will have only one subscriber group when the distant stations it carried have local service areas that coincide.                                                                                                    |                                |
| -                | ting the base rate fee for each subscriber group: Block A contains separate sections, one for each of your system's subscriber                                                                                                    |                                |
| groups.          | section:                                                                                                    |                                |
|                  | fy the communities/areas represented by each subscriber group.                                                                                                    |                                |
|                  | he call sign for each of the stations in the subscriber group's complement—that is, each station that is distant to all of the                                                                                                    |                                |
|                  | bers in the group.                                                                                                    |                                |
| • lf:            |                                                                                                    |                                |
|                  | system is located wholly outside all major and smaller television markets, give each station's DSE as you gave it in parts 2, 3, f this schedule; or,                                                                                                    |                                |
| 2) any           | portion of your system is located in a major or smaller televison market, give each station's DSE as you gave it in block B,                                                                                                    |                                |
| •                | 6 of this schedule.                                                                                                    |                                |
|                  | ne DSEs for each station. This gives you the total DSEs for the particular subscriber group.                                                                                                    |                                |
|                  | late gross receipts for the subscriber group. For further explanation of gross receipts see page (vii) of the general instructions paper SA3 form.                                                                                                    |                                |
|                  | ute a base rate fee for each subscriber group using the formula outline in block B of part 8 of this schedule on the preceding                                                                                                    |                                |
| page.            | n making this computation, use the DSE and gross receipts figure applicable to the particular subscriber group (that is, the total                                                                                                    |                                |
|                  | or that group's complement of stations and total gross receipts from the subscribers in that group). You do not need to show your<br>calculations on the form.                                                                                                    |                                |

| Name    | LEGAL NAME OF OWNER OF CABLE SYSTEM: SY                                                                                                    | STEM ID |
|---------|----------------------------------------------------------------------------------------------------|---------|
| ivallie | CEQUEL COMMUNICATIONS LLC                                                                                                    | 006297  |
|         | Guidance for Computing the Royalty Fee for Partially Permitted/Partially NonPermitted Signals                                                                                                    |         |
|         | Step 1: Use part 9, block A, of the DSE Schedule to establish subscriber groups to compute the base rate fee for wholly and                                                                                                    |         |
|         | partially permitted distant signals. Write "Permitted Signals" at the top of the page. Note: One or more permitted signals in these subscriber groups may be partially distant.                                                            |         |
|         | Step 2: Use a separate part 9, block A, to compute the 3.75 percent fee for wholly nonpermitted and partially nonpermitted distant                                                                                                    |         |
|         | signals. Write "Nonpermitted 3.75 stations" at the top of this page. Multiply the subscriber group gross receipts by total DSEs by                                                                                                    |         |
|         | .0375 and enter the grand total 3.75 percent fees on line 2, block 3, of space L. Important: The sum of the gross receipts reported                                                                                                    |         |
|         | for each part 9 used in steps 1 and 2 must equal the amount reported in space K. <b>Step 3:</b> Use part 9, block B, to compute a syndicated exclusivity surcharge for any wholly or partially permitted distant                           |         |
|         | signals from step 1 that is subject to this surcharge.                                                                                                    |         |
|         | Guidance for Computing the Royalty Fee for Carriage of Distant and Partially Distant Multicast Streams<br>Step 1: Use part 9, Block A, of the DSE Schedule to report each distant multicast stream of programming that is transmitted from |         |
|         | a primary television broadcast signal. Only the base rate fee should be computed for each multicast stream. The 3.75 Percent Rate                                                                                                    | 9       |
|         | and Syndicated Exclusivity Surcharge are not applicable to the secondary transmission of a multicast stream.                                                                                                    |         |
|         | You must report but not assign a DSE value for the retransmission of a multicast stream that is the subject of a written agreement                                                                                                    |         |
|         | entered into on or before June 30, 2009 between a cable system or an association representing the cable system and a primary                                                                                                    |         |
|         | transmitter or an association representing the primary transmitter.                                                                                                    |         |
|         |                                                                                                    |         |
|         |                                                                                                    |         |
|         |                                                                                                    |         |
|         |                                                                                                    |         |
|         |                                                                                                    |         |
|         |                                                                                                    |         |
|         |                                                                                                    |         |
|         |                                                                                                    |         |
|         |                                                                                                    |         |
|         |                                                                                                    |         |
|         |                                                                                                    |         |
|         |                                                                                                    |         |
|         |                                                                                                    |         |
|         |                                                                                                    |         |
|         |                                                                                                    |         |
|         |                                                                                                    |         |
|         |                                                                                                    |         |
|         |                                                                                                    |         |
|         |                                                                                                    |         |
|         |                                                                                                    |         |
|         |                                                                                                    |         |
|         |                                                                                                    |         |
|         |                                                                                                    |         |
|         |                                                                                                    |         |
|         |                                                                                                    |         |
|         |                                                                                                    |         |
|         |                                                                                                    |         |
|         |                                                                                                    |         |
|         |                                                                                                    |         |
|         |                                                                                                    |         |
|         |                                                                                                    |         |
|         |                                                                                                    |         |
|         |                                                                                                    |         |
|         |                                                                                                    |         |
|         |                                                                                                    |         |
|         |                                                                                                    |         |
|         |                                                                                                    |         |

| LEGAL NAME OF                                       |          |         |                       |                             |                    |                       |         |               | SYSTEM ID#<br>006297 | Name                   |
|-----------------------------------------------------|----------|---------|-----------------------|-----------------------------|--------------------|-----------------------|---------|---------------|----------------------|------------------------|
|                                                     | BL       | OCK A:  | COMPUTATION OF        | BASE RA                     | TE FEES FOR E      | ACH                   | SUBSCRI | BER GROUP     |                      |                        |
|                                                     |          | FIRST   | SUBSCRIBER GROL       | JP                          |                    |                       | SECOND  | SUBSCRIBER GR | ROUP                 |                        |
|                                                     |          |         | RIBER GROUP 1         | BER GROUP 1                 |                    | COMMUNITY/ AREA SUBSC |         | RIBER GROUP 2 |                      | <b>9</b><br>Computatio |
| CALL SIGN                                           |          | DSE     | CALL SIGN             | DSE                         | CALL SIGN          |                       | DSE     | CALL SIGN     | DSE                  | of                     |
| KATV-1                                              | D        | 0.25    |                       | 501                         | KATV-1             | D                     | 0.25    |               | 201                  | Base Rate F            |
| WKNO-1                                              | C        | 0.25    |                       |                             |                    |                       |         | -             |                      | and                    |
|                                                     |          |         |                       |                             | •                  |                       |         | -             | ·····                | Syndicate              |
| ••••••                                              |          |         |                       |                             |                    |                       |         | -             | ·····                | Exclusivit             |
|                                                     |          |         |                       |                             | -                  |                       |         |               | ·····                |                        |
|                                                     |          |         |                       |                             | •                  |                       |         | -             | ······               | Surcharge              |
|                                                     |          |         |                       |                             |                    |                       |         | _             | ······               | for                    |
|                                                     |          |         |                       |                             |                    |                       |         | -             | ·····                | Partially              |
|                                                     |          |         |                       |                             |                    |                       |         |               | ······               | Distant                |
|                                                     |          |         |                       |                             |                    |                       |         | -             |                      | Stations               |
|                                                     |          |         |                       |                             |                    |                       |         | -             |                      |                        |
|                                                     |          |         |                       |                             |                    |                       |         | -             |                      |                        |
|                                                     |          |         |                       |                             |                    |                       |         | _             |                      |                        |
|                                                     |          |         |                       |                             |                    |                       |         |               |                      |                        |
|                                                     |          |         |                       |                             |                    |                       |         |               |                      |                        |
|                                                     |          |         |                       |                             |                    |                       |         |               |                      |                        |
| Total DSEs                                          |          |         |                       | 0.50                        | Total DSEs         |                       |         |               | 0.25                 |                        |
| Gross Receipts First Group \$ 4,098,411.29          |          |         | ,411.29               | Gross Receipts S            | Secon              | d Group               | \$      | 107,151.52    |                      |                        |
|                                                     |          |         |                       |                             |                    |                       | -       |               |                      |                        |
| Base Rate Fee                                       | First Gr | oup     | \$ 21                 | ,803.55                     | Base Rate Fee S    | Secon                 | d Group | \$            | 285.02               |                        |
|                                                     |          | THIRD   | SUBSCRIBER GROU       | JP                          |                    |                       | FOURTH  | SUBSCRIBER GR | OUP                  |                        |
| COMMUNITY/ A                                        | REA      |         |                       | 0                           | COMMUNITY/ A       | REA                   |         |               | 0                    |                        |
| CALL SIGN                                           |          | DSE     | CALL SIGN             | DSE                         | CALL SIGN          |                       | DSE     | CALL SIGN     | DSE                  |                        |
|                                                     |          |         |                       |                             | ·                  |                       |         | -             | ·····                |                        |
|                                                     |          |         |                       |                             |                    |                       | •       |               | ·····                |                        |
|                                                     |          |         |                       |                             | •                  |                       |         | -             | ·····                |                        |
|                                                     |          |         |                       |                             |                    |                       |         | -             | ·····                |                        |
|                                                     |          |         |                       |                             |                    |                       |         | -             |                      |                        |
|                                                     |          |         |                       |                             |                    |                       |         | -             |                      |                        |
|                                                     |          |         |                       | +                           |                    |                       | +       | -             |                      |                        |
|                                                     |          |         |                       |                             |                    |                       |         | -             |                      |                        |
|                                                     |          |         |                       | +                           |                    |                       | +       | -             |                      |                        |
|                                                     |          |         |                       |                             |                    |                       |         |               |                      |                        |
|                                                     |          |         |                       |                             |                    |                       | •       | -             |                      |                        |
|                                                     |          |         |                       | +                           |                    |                       | +       | -             |                      |                        |
|                                                     |          |         |                       | •                           |                    |                       | •       | •             |                      |                        |
|                                                     |          |         |                       | <b>.</b>                    |                    |                       | 1       |               |                      |                        |
| Total DSEs                                          |          |         |                       | 0.00                        | Total DSEs         |                       | 1       |               | 0.00                 |                        |
| Gross Receipts Third Group                          |          | \$ 0.00 |                       | Gross Receipts Fourth Group |                    | Group                 | \$ 0.00 |               |                      |                        |
|                                                     |          | Toup    | <u>.</u>              | 0.00                        |                    | ourtin                | loloup  | <u>*</u>      | 0.00                 |                        |
| Base Rate Fee Third Group                           |          | \$      | 0.00                  | Base Rate Fee Fourth Group  |                    | \$                    | 0.00    |               |                      |                        |
|                                                     |          |         |                       |                             | 11                 |                       |         |               |                      |                        |
|                                                     |          |         | e fees for each subsc | riber group                 | as shown in the bo | oxes a                | bove.   |               |                      |                        |
| Enter here and in block 3, line 1, space L (page 7) |          |         |                       |                             |                    |                       | \$      | 22,088.57     |                      |                        |

|                                               |                                         | NS LLC          |                 |                                    |               |                 | 006297                | Name                  |
|-----------------------------------------------|-----------------------------------------|-----------------|-----------------|------------------------------------|---------------|-----------------|-----------------------|-----------------------|
| B                                             |                                         |                 |                 | TE FEES FOR EACH                   |               |                 |                       |                       |
|                                               | FIRST                                   | SUBSCRIBER GROU | JP              |                                    | SECOND        | SUBSCRIBER GROU | JP                    | 0                     |
| COMMUNITY/ AREA SUBSCRIBER GROUP 1            |                                         |                 | COMMUNITY/ AREA | SUBSCI                             | RIBER GROUP 2 |                 | <b>9</b><br>Computati |                       |
| CALL SIGN                                     | DSE                                     | CALL SIGN       | DSE             | CALL SIGN                          | DSE           | CALL SIGN       | DSE                   | of                    |
|                                               | <mark></mark>                           |                 |                 |                                    |               |                 |                       | Base Rate             |
|                                               | <mark></mark>                           |                 |                 |                                    |               |                 |                       | and                   |
|                                               | <mark></mark>                           |                 |                 |                                    | <mark></mark> |                 | ····                  | Syndicate             |
|                                               | <mark></mark>                           |                 |                 |                                    |               |                 |                       | Exclusivi<br>Surcharg |
|                                               |                                         |                 |                 |                                    |               |                 | ••••                  | for                   |
|                                               |                                         | -               |                 |                                    |               |                 |                       | Partially             |
|                                               |                                         | -               |                 |                                    |               |                 |                       | Distant               |
|                                               |                                         |                 |                 |                                    |               |                 |                       | Stations              |
|                                               | <mark></mark>                           |                 |                 |                                    |               | -               |                       |                       |
|                                               | <mark></mark>                           |                 |                 |                                    |               |                 |                       |                       |
|                                               | <mark></mark>                           |                 |                 |                                    |               |                 | <mark></mark>         |                       |
|                                               | <mark></mark>                           |                 |                 |                                    |               |                 | ····                  |                       |
|                                               | ······                                  |                 |                 |                                    |               |                 |                       |                       |
| otal DSEs                                     |                                         | 4               | 0.00            | Total DSEs                         | - <u>-</u>    | ++              | 0.00                  |                       |
| Gross Receipts First Group \$ 4,098,411.29    |                                         |                 |                 | Gross Receipts Seco                | nd Group      | \$ 10           | 07,151.52             |                       |
|                                               |                                         |                 |                 |                                    |               |                 |                       |                       |
| Base Rate Fee First Group \$ 0.00             |                                         |                 | 0.00            | Base Rate Fee Second               | 0.00          |                 |                       |                       |
|                                               | THIRD                                   | SUBSCRIBER GROU |                 |                                    | FOURTH        | SUBSCRIBER GROU | JP                    |                       |
| OMMUNITY/ AREA                                |                                         |                 | 0               | COMMUNITY/ AREA                    |               |                 | 0                     |                       |
| CALL SIGN                                     | DSE                                     | CALL SIGN       | DSE             | CALL SIGN                          | DSE           | CALL SIGN       | DSE                   |                       |
|                                               | <mark></mark>                           |                 |                 |                                    |               |                 |                       |                       |
|                                               | ••••••••••••••••••••••••••••••••••••••• |                 |                 |                                    |               |                 |                       |                       |
|                                               |                                         | -               |                 |                                    |               |                 |                       |                       |
|                                               |                                         |                 |                 |                                    |               |                 |                       |                       |
|                                               |                                         |                 |                 |                                    |               |                 |                       |                       |
|                                               | <mark></mark>                           |                 |                 |                                    |               | -               |                       |                       |
|                                               | <mark></mark>                           |                 |                 |                                    |               |                 | <mark></mark>         |                       |
|                                               | <mark></mark>                           |                 |                 |                                    | •••           |                 | <mark></mark>         |                       |
|                                               | <mark></mark>                           |                 | <b>.</b>        |                                    | •••           |                 | <mark></mark>         |                       |
|                                               |                                         |                 |                 |                                    |               |                 |                       |                       |
|                                               |                                         | ]               |                 | ]                                  |               | []              |                       |                       |
|                                               | <u> </u>                                |                 |                 |                                    |               |                 |                       |                       |
|                                               | <mark></mark>                           |                 |                 |                                    |               |                 |                       |                       |
|                                               |                                         |                 | 1               |                                    |               |                 |                       |                       |
| otal DSEs                                     |                                         |                 | 0.00            | Total DSEs                         |               |                 | 0.00                  |                       |
|                                               | Jroup                                   | \$              | 0.00            | Total DSEs<br>Gross Receipts Fourt | h Group       | \$              | 0.00                  |                       |
| otal DSEs<br>Gross Receipts Third C           | -                                       | \$<br>•         | 0.00            | Gross Receipts Fourt               |               |                 | 0.00                  |                       |
|                                               | -                                       | \$<br>\$        |                 |                                    |               | \$              |                       |                       |
| ross Receipts Third (<br>ase Rate Fee Third ( | Group                                   | \$              | 0.00            | Gross Receipts Fourt               | h Group       |                 | 0.00                  |                       |

| Name                                                                              |                                                                                                    | SYSTEM ID#                                                                                                    |  |  |  |  |  |  |
|-----------------------------------------------------------------------------------|----------------------------------------------------------------------------------------------------|----------------------------------------------------------------------------------------------------|--|--|--|--|--|--|
|                                                                                   |                                                                                                    | 006297                                                                                                    |  |  |  |  |  |  |
| 9                                                                                 | BLOCK B: COMPUTATION OF SYNDICATED EXCLUSIVITY SURCHARGE FOR EACH SUBSCRIBER GROUP<br>If your cable system is located within a top 100 television market and the station is not exempt in Part 7, you mustalso compute a<br>Syndicated Exclusivity Surcharge. Indicate which major television market any portion of your cable system is located in as defined<br>by carding 76.5 of ECC rules in effect on June 24, 1981. |                                                                                                    |  |  |  |  |  |  |
| Computation<br>of                                                                 | by section 76.5 of FCC rules in effect on June 24, 1981:                                                                                                    |                                                                                                    |  |  |  |  |  |  |
| Base Rate Fee<br>and                                                              | <b>INSTRUCTIONS:</b><br><b>Step 1:</b> In line 1, give the total DSEs by subscriber group for commercial VHF Grade B contour stations listed in block A, part 9 of                                                                                                    |                                                                                                    |  |  |  |  |  |  |
| Syndicated<br>Exclusivity<br>Surcharge<br>for<br>Partially<br>Distant<br>Stations | d       this schedule.         y       Step 2:       In line 2, give the total number of DSEs by subscriber group for the VHF Grade B contour stations that were classified as Exempt DSEs in block C, part 7 of this schedule. If none enter zero.         step 3:       In line 3, subtract line 2 from line 1. This is the total number of DSEs used to compute the surcharge.                                          |                                                                                                    |  |  |  |  |  |  |
|                                                                                   | FIRST SUBSCRIBER GROUP                                                                                                    | SECOND SUBSCRIBER GROUP                                                                                                    |  |  |  |  |  |  |
|                                                                                   | Line 1: Enter the VHF DSEs                                                                                                    | Line 1: Enter the VHF DSEs                                                                                                    |  |  |  |  |  |  |
|                                                                                   | Line 2: Enter the Exempt DSEs                                                                                                    | Line 2: Enter the Exempt DSEs                                                                                                    |  |  |  |  |  |  |
|                                                                                   | Line 3: Subtract line 2 from line 1<br>and enter here. This is the<br>total number of DSEs for<br>this subscriber group<br>subject to the surcharge<br>computation                                                                                                    | Line 3: Subtract line 2 from line 1<br>and enter here. This is the<br>total number of DSEs for<br>this subscriber group<br>subject to the surcharge<br>computation |  |  |  |  |  |  |
|                                                                                   | First Group                                                                                                    | Second Group                                                                                                    |  |  |  |  |  |  |
|                                                                                   | THIRD SUBSCRIBER GROUP                                                                                                    | FOURTH SUBSCRIBER GROUP                                                                                                    |  |  |  |  |  |  |
|                                                                                   | Line 1: Enter the VHF DSEs         Line 2: Enter the Exempt DSEs                                                                                                    | Line 1: Enter the VHF DSEs                                                                                                    |  |  |  |  |  |  |
|                                                                                   | Line 3: Subtract line 2 from line 1<br>and enter here. This is the<br>total number of DSEs for<br>this subscriber group<br>subject to the surcharge<br>computation                                                                                                    | Line 3: Subtract line 2 from line 1<br>and enter here. This is the<br>total number of DSEs for<br>this subscriber group<br>subject to the surcharge<br>computation |  |  |  |  |  |  |
|                                                                                   | SYNDICATED EXCLUSIVITY<br>SURCHARGE<br>Third Group                                                                                                    | SYNDICATED EXCLUSIVITY<br>SURCHARGE<br>Fourth Group                                                                                                    |  |  |  |  |  |  |
|                                                                                   | SYNDICATED EXCLUSIVITY SURCHARGE: Add the surcharge for ea<br>in the boxes above. Enter here and in block 4, line 2 of space L (page 7                                                                                                    |                                                                                                    |  |  |  |  |  |  |
|                                                                                   |                                                                                                    |                                                                                                    |  |  |  |  |  |  |